#### Processor

**Prof. Hakim Weatherspoon CS 3410, Spring 2015** Computer Science Cornell University See P&H Chapter: 2.16‐2.20, 4.1‐4.4, Appendix B

#### Announcements

Project Partner finding assignment on CMS

Office hours over break

#### Announcements

Make sure to go to *your* Lab Section this week Lab2 due in class this week (it is *not* homework) Lab1: Completed Lab1 due *this* Friday, Feb 13th, *before* winter break Note, <sup>a</sup> **Design Document** is due when you submit Lab1 final circuit Work **alone**

#### **Save your work!**

- *Save often*. Verify file is non‐zero. Periodically save to Dropbox, email.
- Beware of MacOSX 10.5 (leopard) and 10.6 (snow‐leopard)

#### **Homework1 is out**

Due <sup>a</sup> week before prelim1, Monday, February 23rd *Work on problems incrementally, as we cover them in lecture (i.e. part 1)* Office Hours for help Work **alone**

Work alone, **BUT** use your resources

- •Lab Section, Piazza.com, Office Hours
- •• Class notes, book, Sections, CSUGLab

#### Announcements

#### Check online syllabus/schedule

- http://www.cs.cornell.edu/Courses/CS3410/2015sp/schedule.html
- Slides and Reading for lectures
- Office Hours
- *Pictures of all TAs*
- $\bullet$ **• Homework and Programming Assignments**
- • **Dates to keep in Mind**
	- •**Prelims: Tue Mar 3rd and Thur April 30th**
	- $\bullet$ *Lab 1: Due this Friday, Feb 13th before Winter break*
	- $\bullet$ Proj2: Due Thur Mar 26th before Spring break
	- $\bullet$ Final Project: Due when final would be (not known until Feb 14t

Schedule is subject to change

# **Collaboration, Late, Re-grading Policies**

"Black Board" Collaboration Policy

- $\bullet$ Can discuss approach together on <sup>a</sup> "black board"
- $\bullet$ Leave and write up solution independently
- •• Do not copy solutions

#### Late Policy

- •Each person has <sup>a</sup> total of *four* "slip days"
- $\bullet$ Max of *two* slip days for any individual assignment
- • Slip days deducted first for *any* late assignment, cannot selectively apply slip days
- •For projects, slip days are deducted from all partners
- *25%* deducted per day late after slip days are exhausted

#### Regrade policy

- Submit written request to lead TA,
	- and lead TA will pick <sup>a</sup> different grader
- Submit another written request,
	- lead TA will regrade directly
- $\bullet$ Submit yet another written request for professor to regrade.

# **Big Picture: Building a Processor**

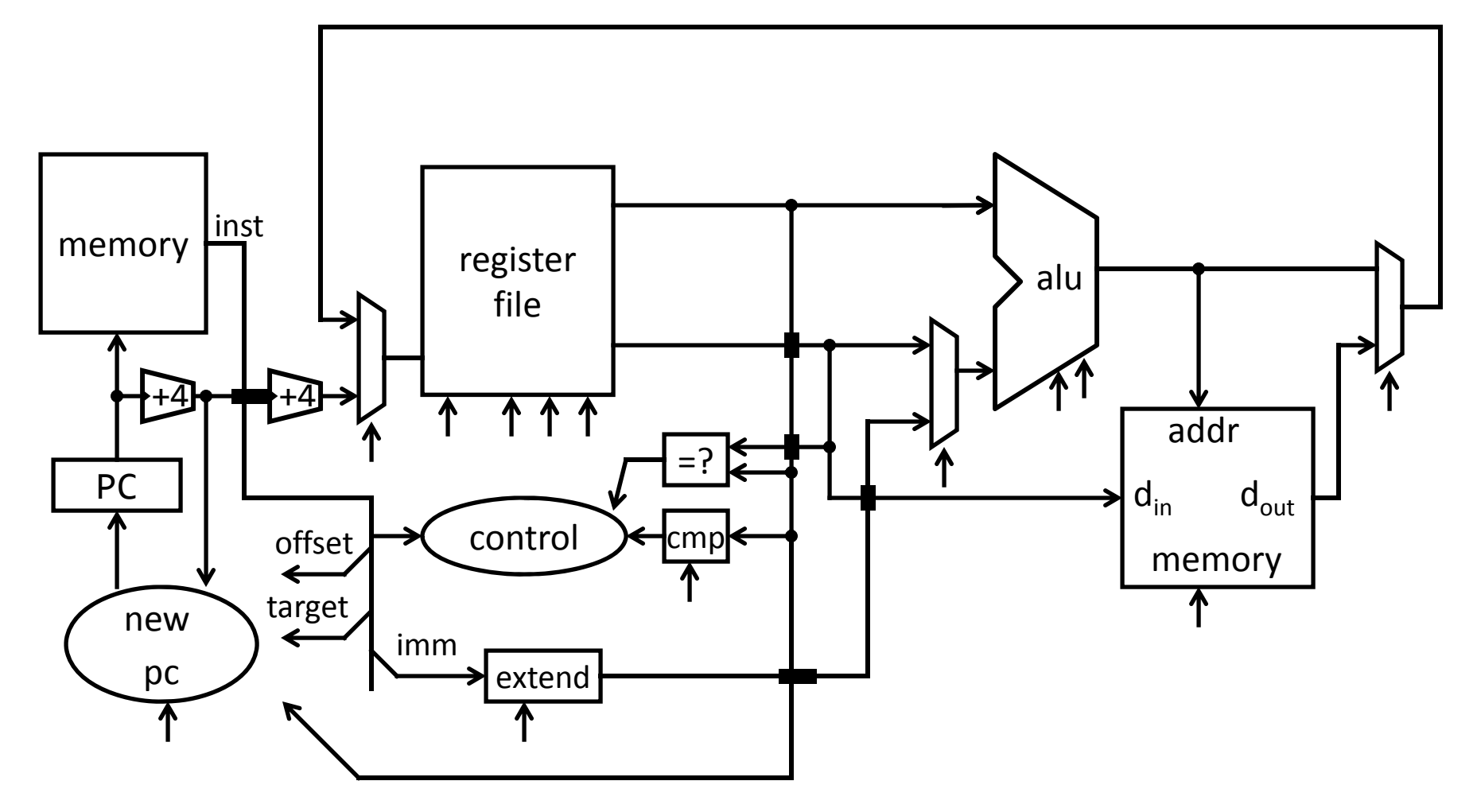

A Single cycle processor

# **Goal for Today**

Understanding the basics of <sup>a</sup> processor

We now have enough building blocks to build machines that can perform non‐trivial computational tasks

Putting it all together:

- Arithmetic Logic Unit (ALU)—Lab0 & 1, Lecture 2 & 3
- Register File—Lecture 4 and 5
- Memory—Lecture 5
	- SRAM: cache
	- DRAM: main memory
- Instruction‐types
- Instruction Datapaths

# **MIPS Register File**

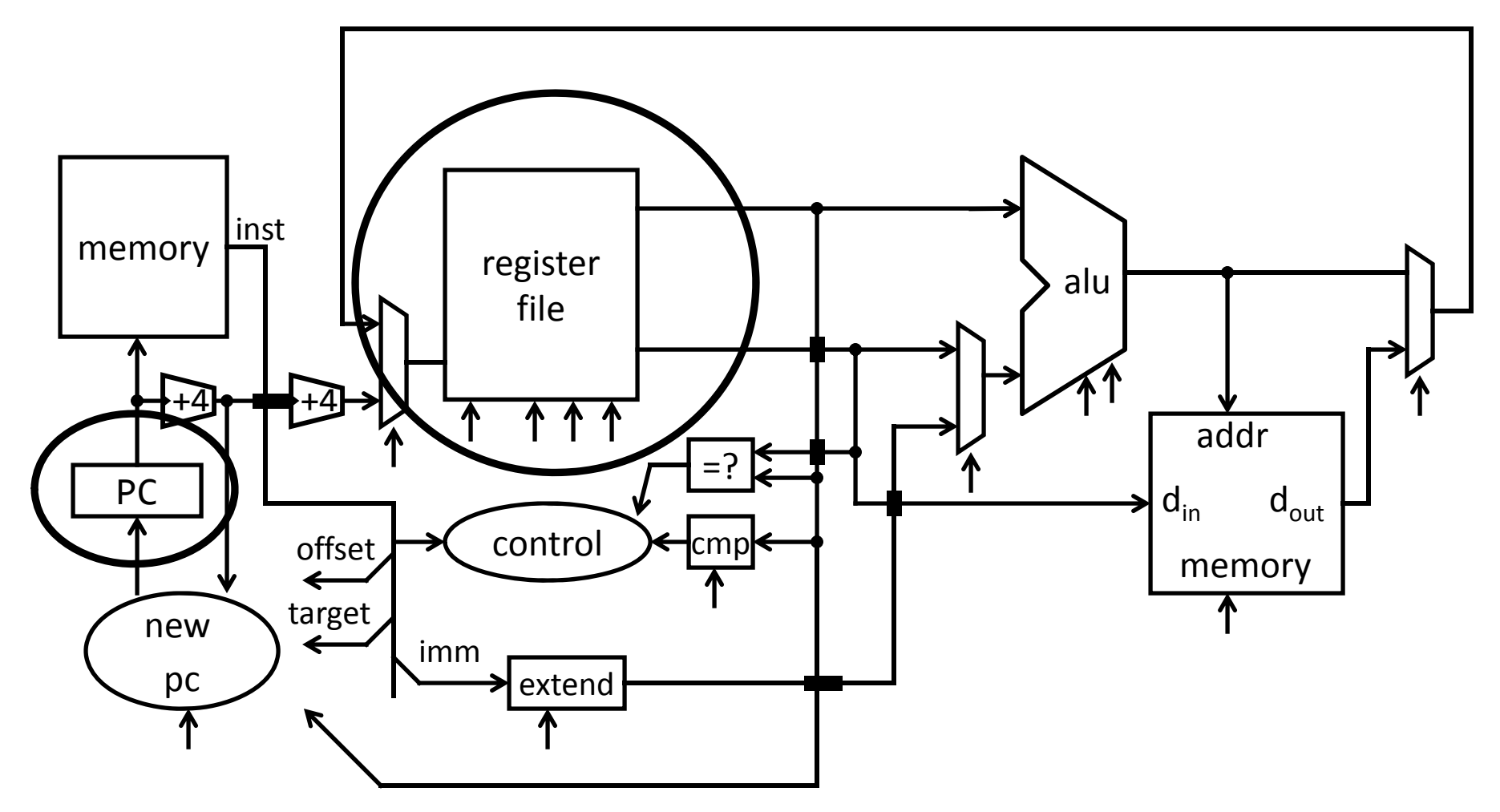

A Single cycle processor

# **MIPS Register file**

#### MIPS register file

- 32 registers, 32‐bits each (with r0 wired to zero)
- Write port indexed via  $R_{\scriptscriptstyle{\mathrm{W}}}$ 
	- Writes occur on falling edge but only if WE is high
- Read ports indexed via  $R_{A}$ ,  $R_{B}$

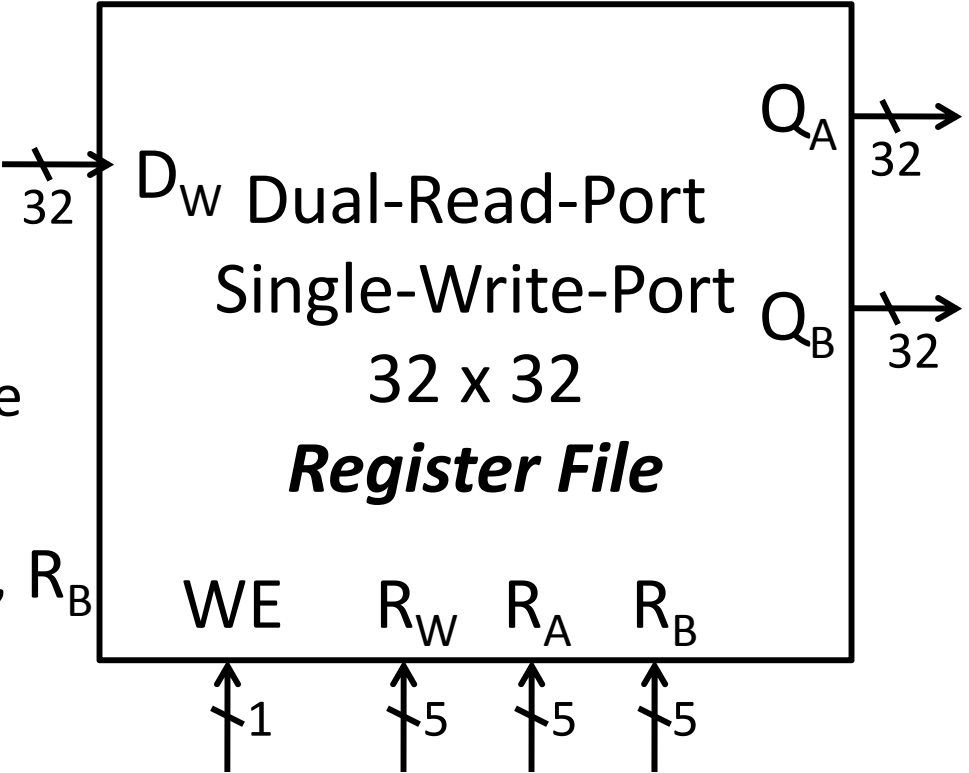

# **MIPS Register file**

#### MIPS register file

- 32 registers, 32‐bits each (with r0 wired to zero)
- Write port indexed via  $R_{\scriptscriptstyle{\mathrm{W}}}$ 
	- Writes occur on falling edge but only if WE is high
- Read ports indexed via  $R_{A}$ ,  $R_{B}$

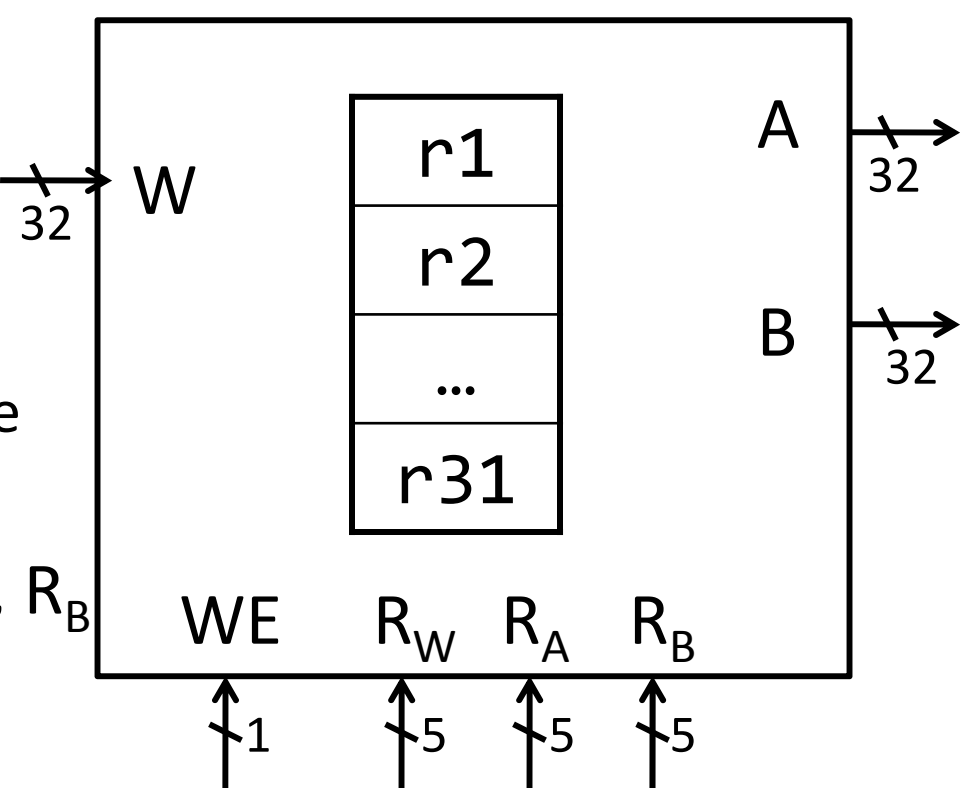

# **MIPS Register file**

Registers

- Numbered from 0 to 31.
- Each register can be referred by number or name.
- \$0, \$1, \$2, \$3 … \$31
- Or, by convention, each register has <sup>a</sup> name.
	- – $$16 - $23 \rightarrow $50 - $57$
	- – $\$8$  -  $\$15 \rightarrow \$ \$t0 -  $\$$ t7
	- –\$0 is always \$zero.
	- Patterson and Hennessy p105.

# **MIPS Memory**

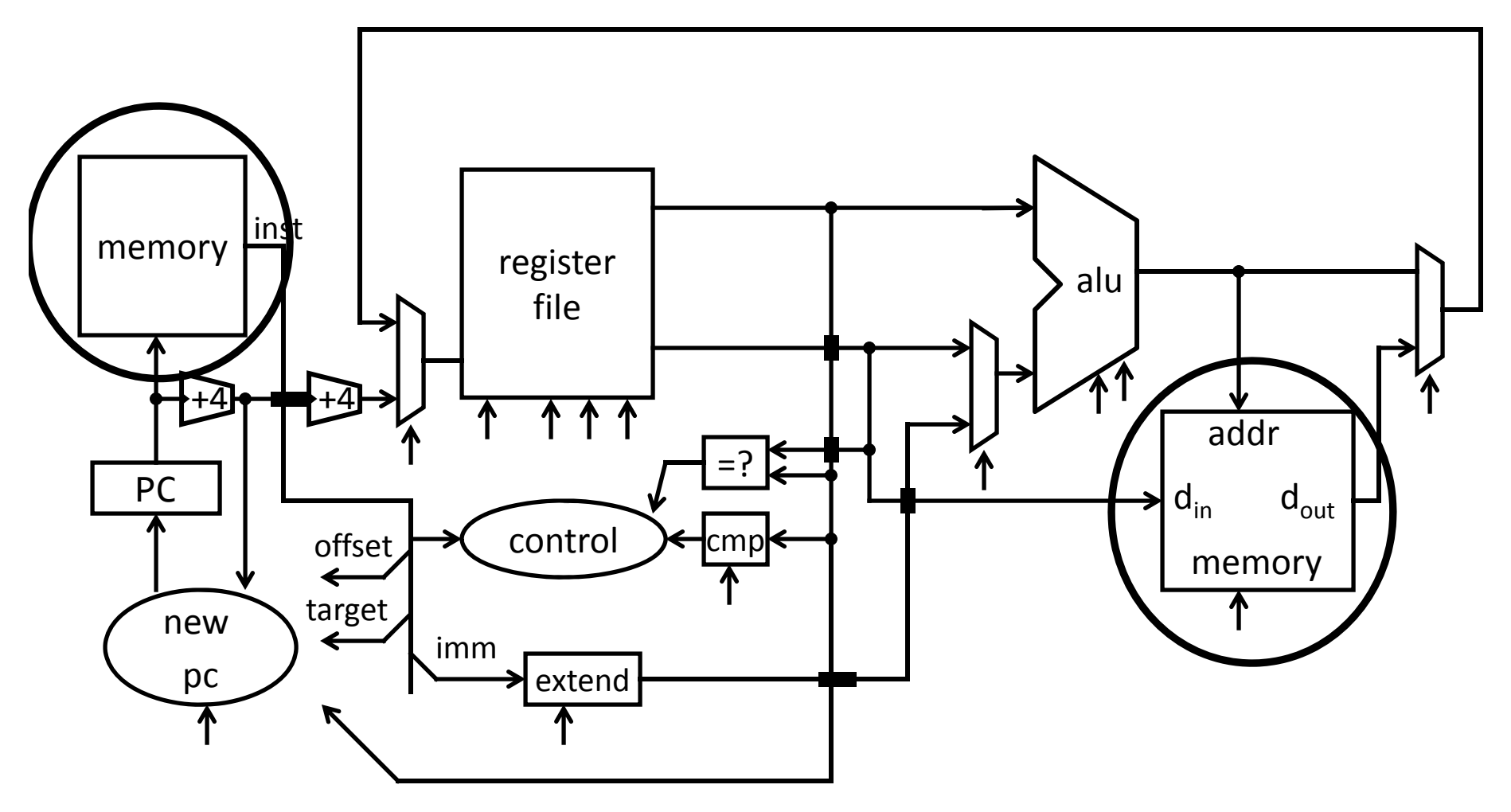

A Single cycle processor

# **MIPS Memory**

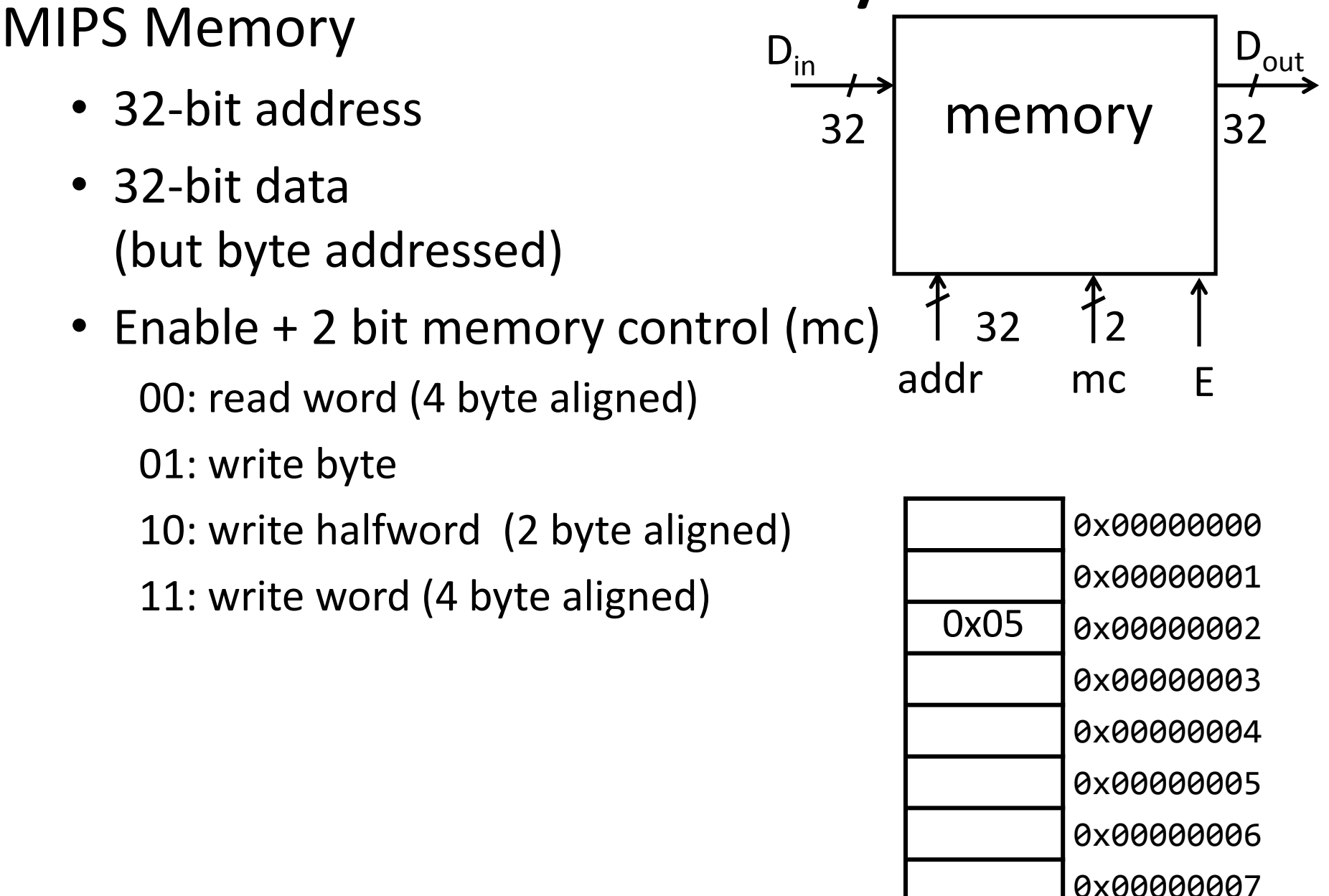

 $0.0000000$ 

# **Putting it all together: Basic Processor**

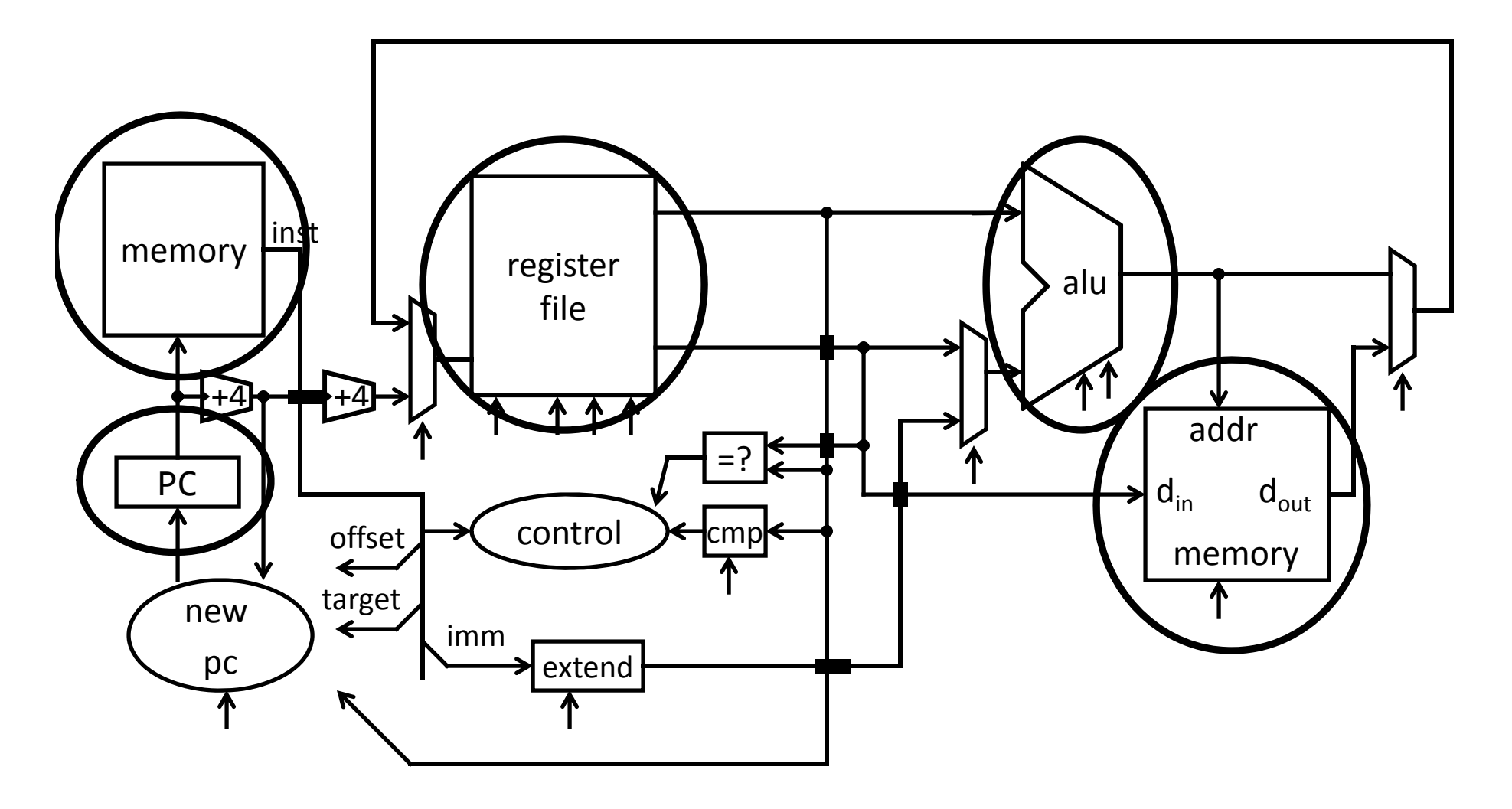

A Single cycle processor

#### To make a computer

Need a program

Stored program computer

Architectures

von Neumann architecture Harvard (modified) architecture

## To make a computer

Need a program

Stored program computer

(a Universal Turing Machine)

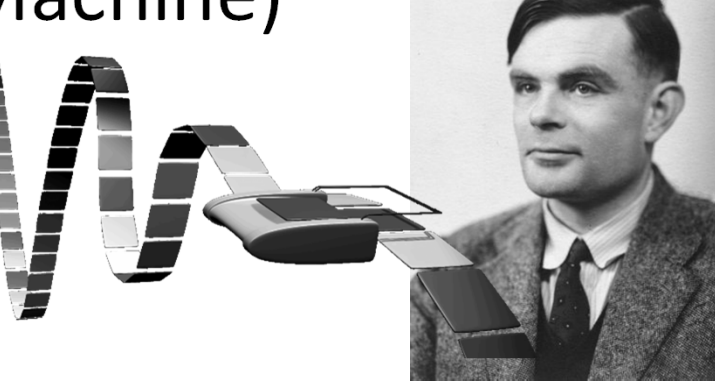

Architectures

von Neumann architecture Harvard (modified) architecture

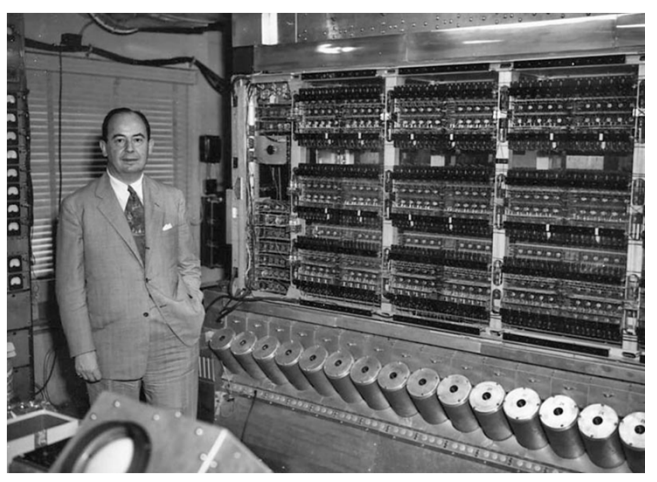

#### **Putting it all together: Basic Processor** Let's build a MIPS CPU

• …but using (modified) Harvard architecture

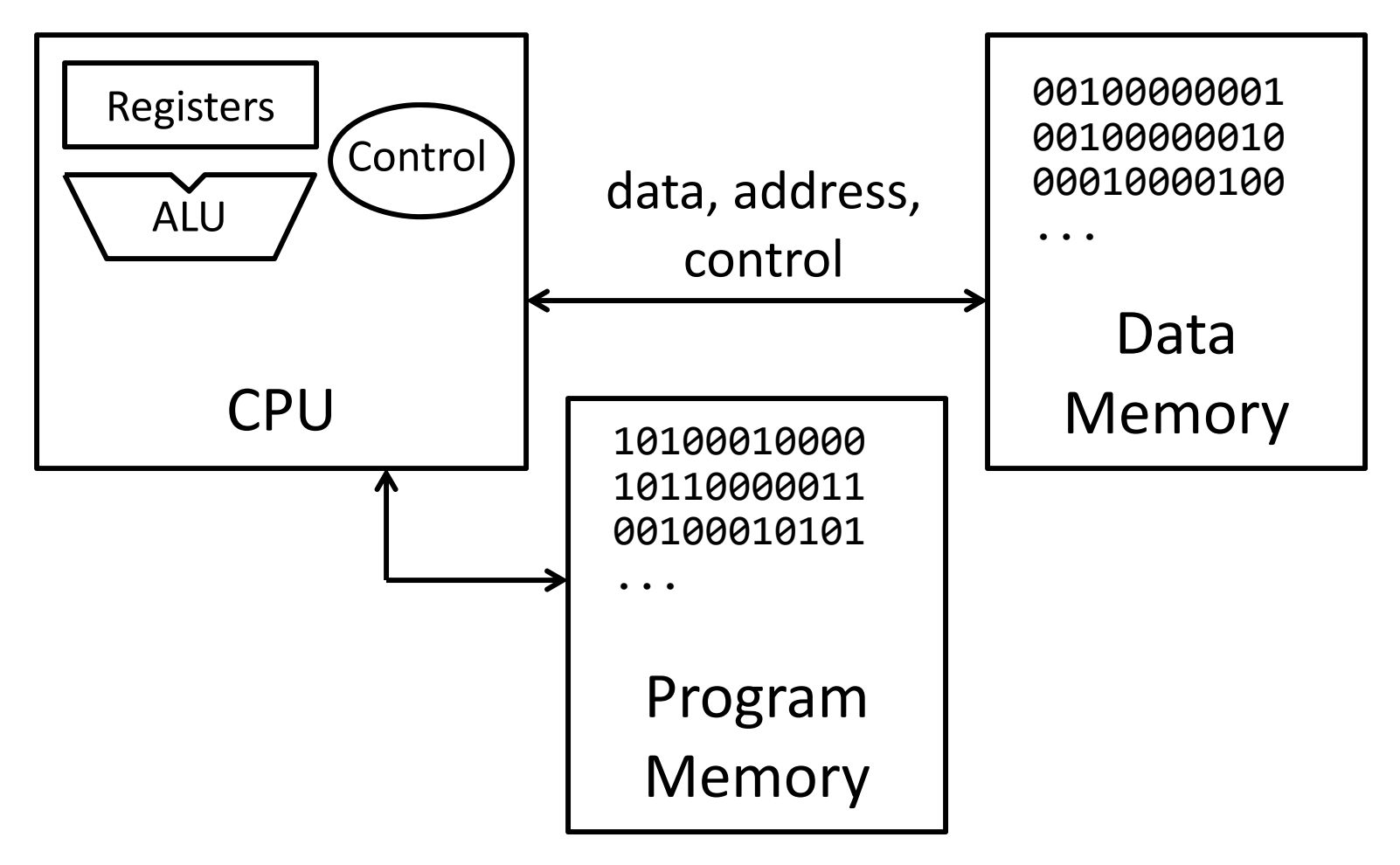

# **Takeaway**

A processor executes instructions

- Processor has some internal state in storage elements (registers)
- A memory holds instructions and data
	- (modified) Harvard architecture: separate insts and data
	- von Neumann architecture: combined inst and data
- A bus connects the two

We now have enough building blocks to build machines that can perform non‐trivial computational tasks

#### **Next Goal**

How to program and execute instructions on <sup>a</sup> MIPS processor?

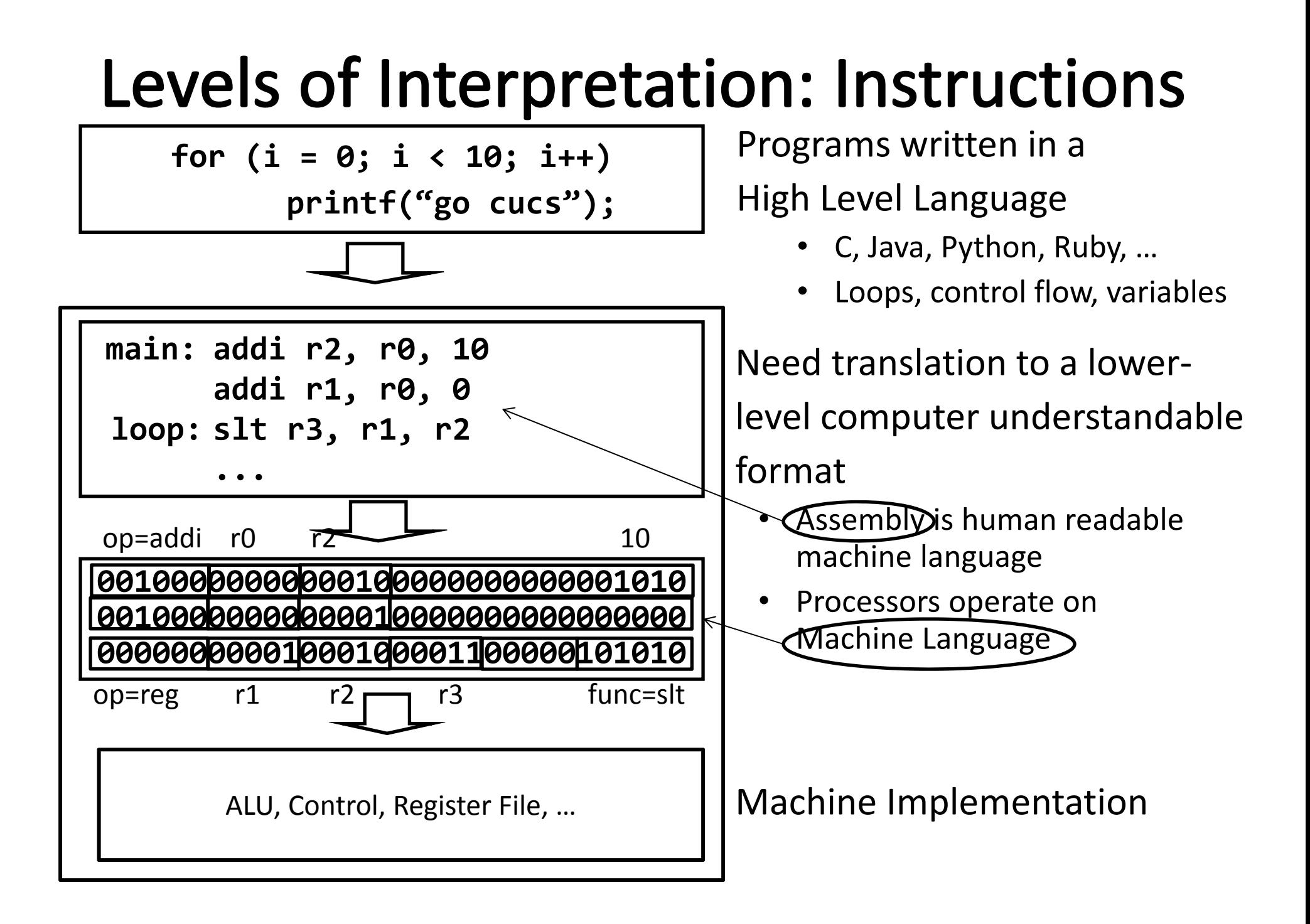

# Levels of Interpretation: Instructions

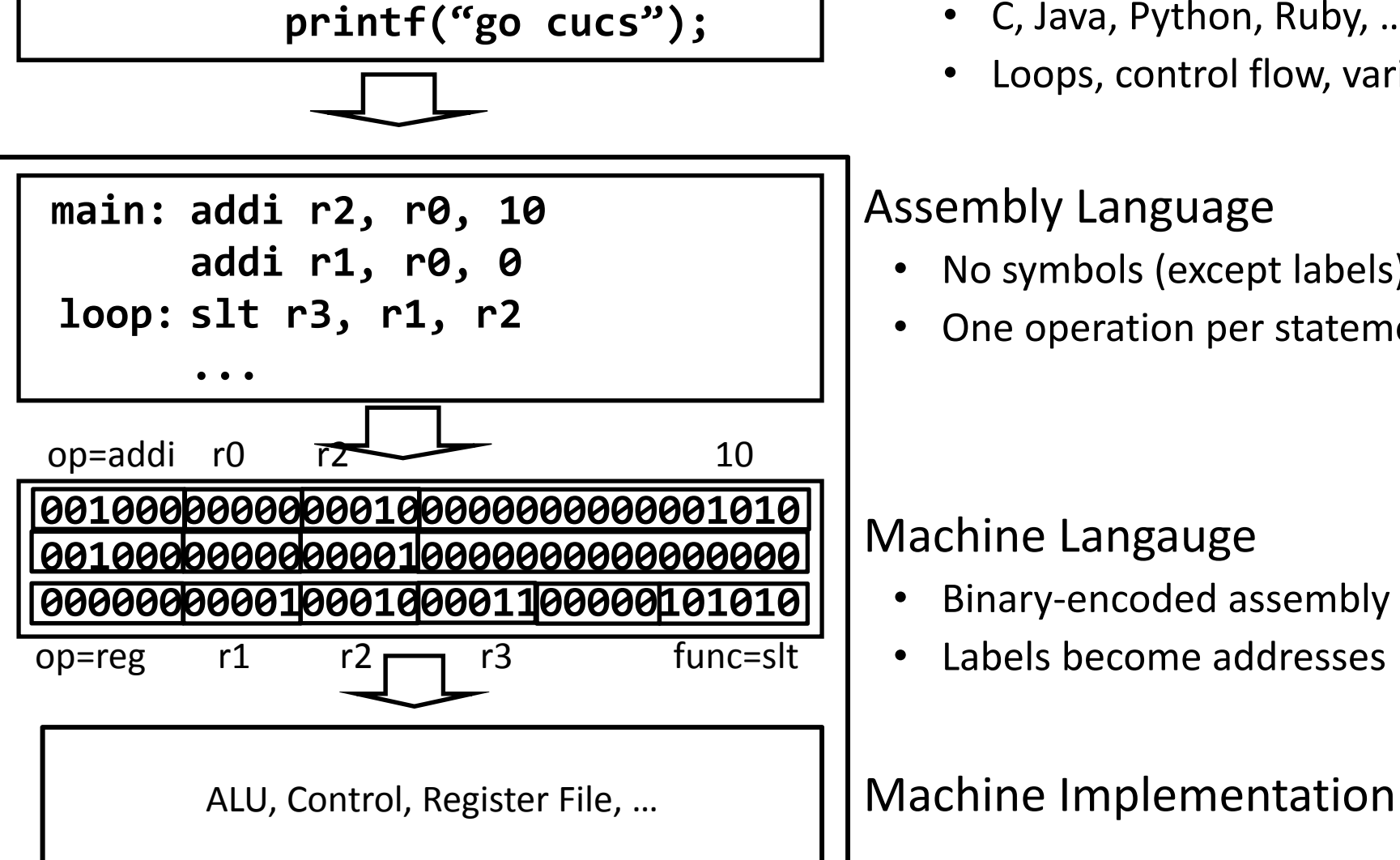

**for (i <sup>=</sup> 0; i <sup>&</sup>lt; 10; i++)**

#### High Level Language

- C, Java, Python, Ruby, …
- •Loops, control flow, variables

#### Assembly Language

- •• No symbols (except labels)
- •One operation per statement

#### Machine Langauge

- •Binary‐encoded assembly
- •Labels become addresses

#### **Instruction Usage**

Instructions are stored in memory, encoded in binary

- A basic processor
	- fetches
	- decodes
	- executes

one instruction at a time

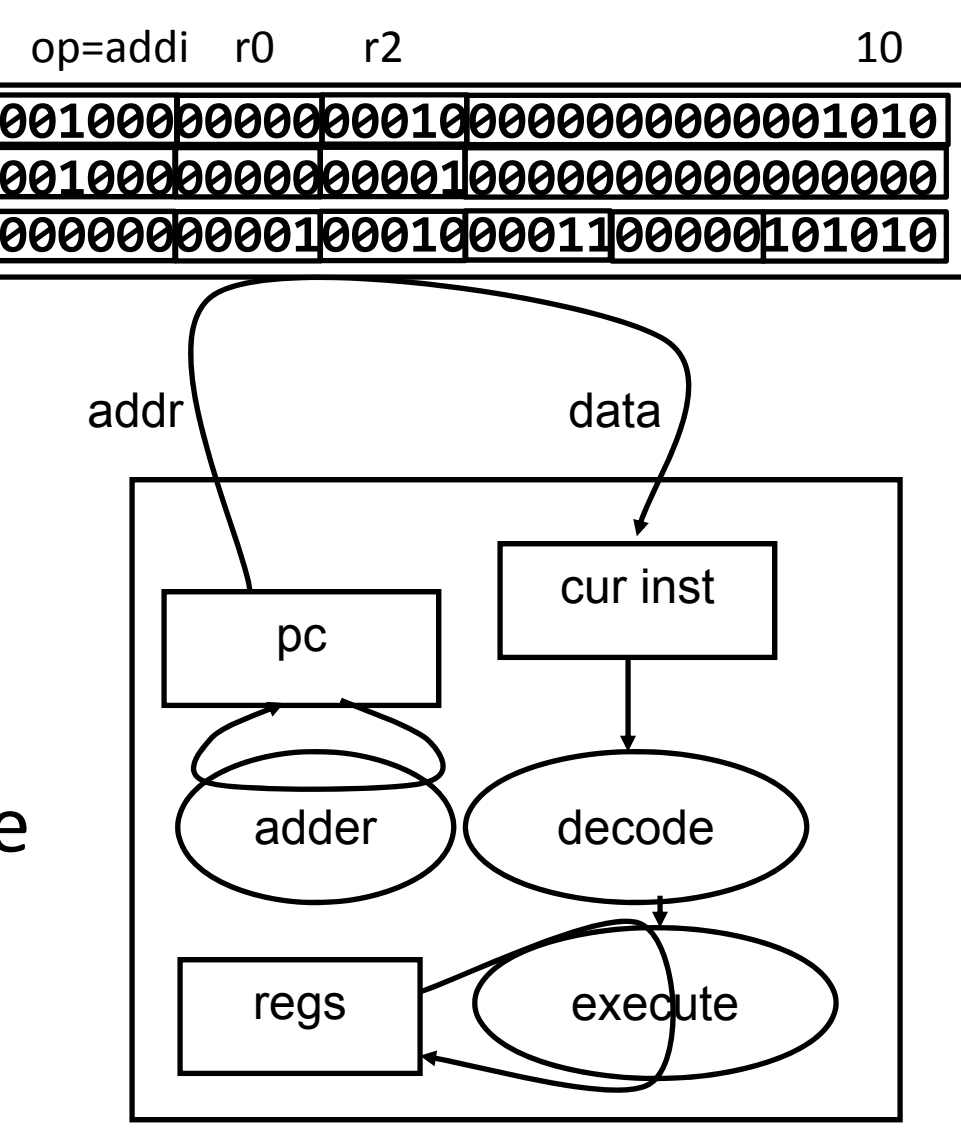

#### **MIPS Design Principles**

Simplicity favors regularity

• 32 bit instructions

Smaller is faster

• Small register file

Make the common case fast

• Include support for constants

Good design demands good compromises

• Support for different type of interpretations/classes

# **Instruction Types**

Arithmetic

- add, subtract, shift left, shift right, multiply, divide Memory
	- load value from memory to <sup>a</sup> register
	- store value to memory from <sup>a</sup> register

Control flow

- unconditional jumps
- conditional jumps (branches)
- jump and link (subroutine call)

Many other instructions are possible

- vector add/sub/mul/div, string operations
- manipulate coprocessor
- I/O

## **Instruction Set Architecture**

The types of operations permissible in machine language define the ISA

- MIPS: load/store, arithmetic, control flow, …
- VAX: load/store, arithmetic, control flow, strings, …
- Cray: vector operations, …

Two classes of ISAs

- Reduced Instruction Set Computers (RISC)
- Complex Instruction Set Computers (CISC)

We'll study the MIPS ISA in this course

# **Instruction Set Architecture**

Instruction Set Architecture (ISA)

• Different CPU architecture specifies different set of instructions. Intel x86, IBM PowerPC, Sun Sparc, MIPS, etc.

MIPS

- <sup>≈</sup>200 instructions, 32 bits each, 3 formats
	- mostly orthogonal
- all operands in registers
	- almost all are 32 bits each, can be used interchangeably
- <sup>≈</sup>1 addressing mode: Mem[reg <sup>+</sup> imm]
- x86 <sup>=</sup> Complex Instruction Set Computer (ClSC)
	- > 1000 instructions, 1 to 15 bytes each
	- operands in special registers, general purpose registers, memory, on stack, …
		- can be 1, 2, 4, 8 bytes, signed or unsigned
	- 10s of addressing modes
		- e.g. Mem[segment <sup>+</sup> reg <sup>+</sup> reg\*scale <sup>+</sup> offset]

# Instructions

Load/store architecture

- Data must be in registers to be operated on
- Keeps hardware simple

Emphasis on efficient implementation

Integer data types:

- byte: 8 bits
- half‐words: 16 bits
- words: 32 bits

MIPS supports signed and unsigned data types

#### **MIPS instruction formats**

All MIPS instructions are 32 bits long, has 3 formats

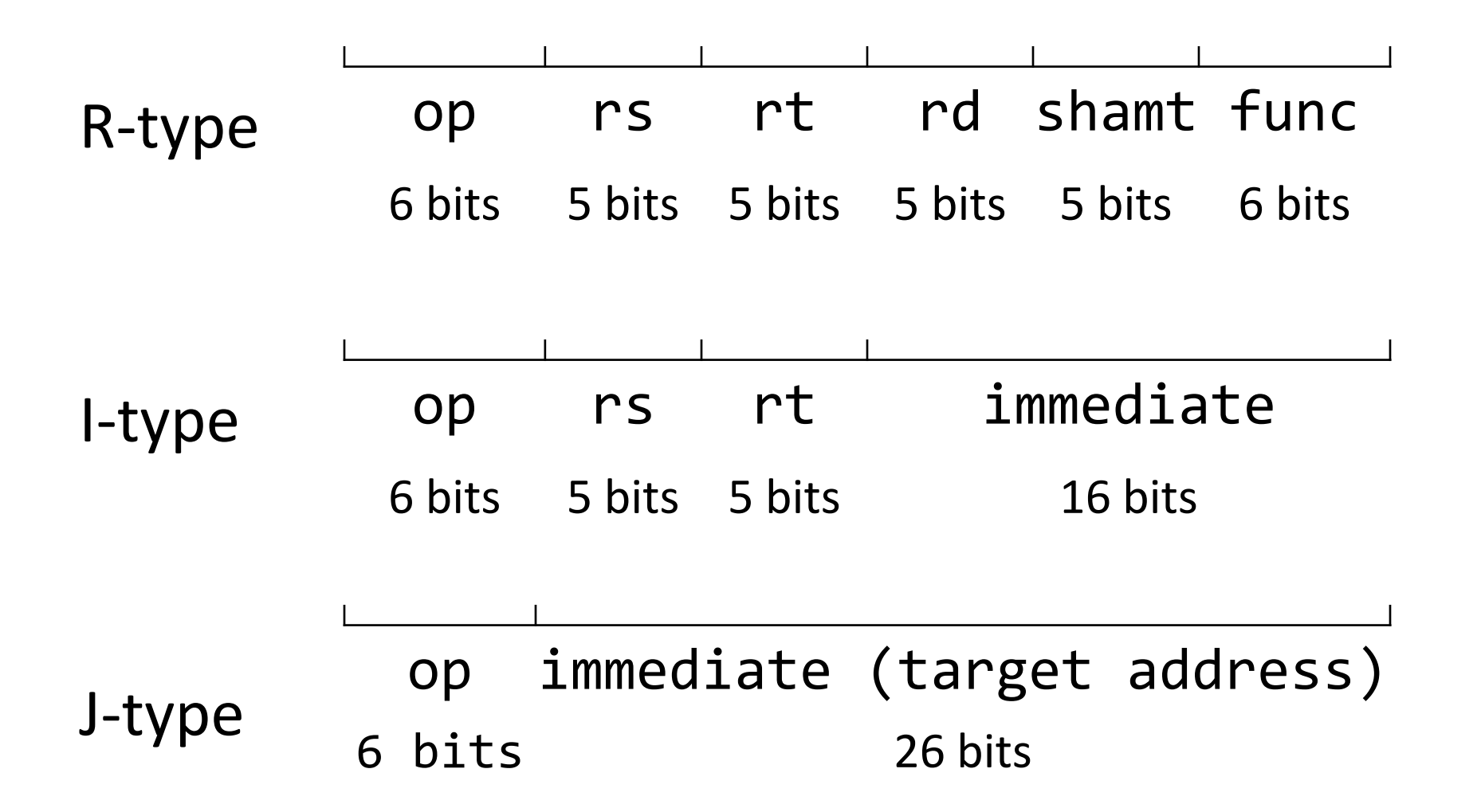

#### **MIPS Design Principles**

Simplicity favors regularity

• 32 bit instructions

Smaller is faster

• Small register file

Make the common case fast

• Include support for constants

Good design demands good compromises

• Support for different type of interpretations/classes

## **Takeaway**

A MIPS processor and ISA (instruction set architecture) is an example <sup>a</sup> Reduced Instruction Set Computers (RISC) where simplicity is key, thus enabling us to build it!!

#### **Next Goal**

How are instructions executed?

What is the general datapath to execute an instruction?

#### **Instruction Usage**

Instructions are stored in memory, encoded in binary

- A basic processor
	- fetches
	- decodes
	- executes

one instruction at a time

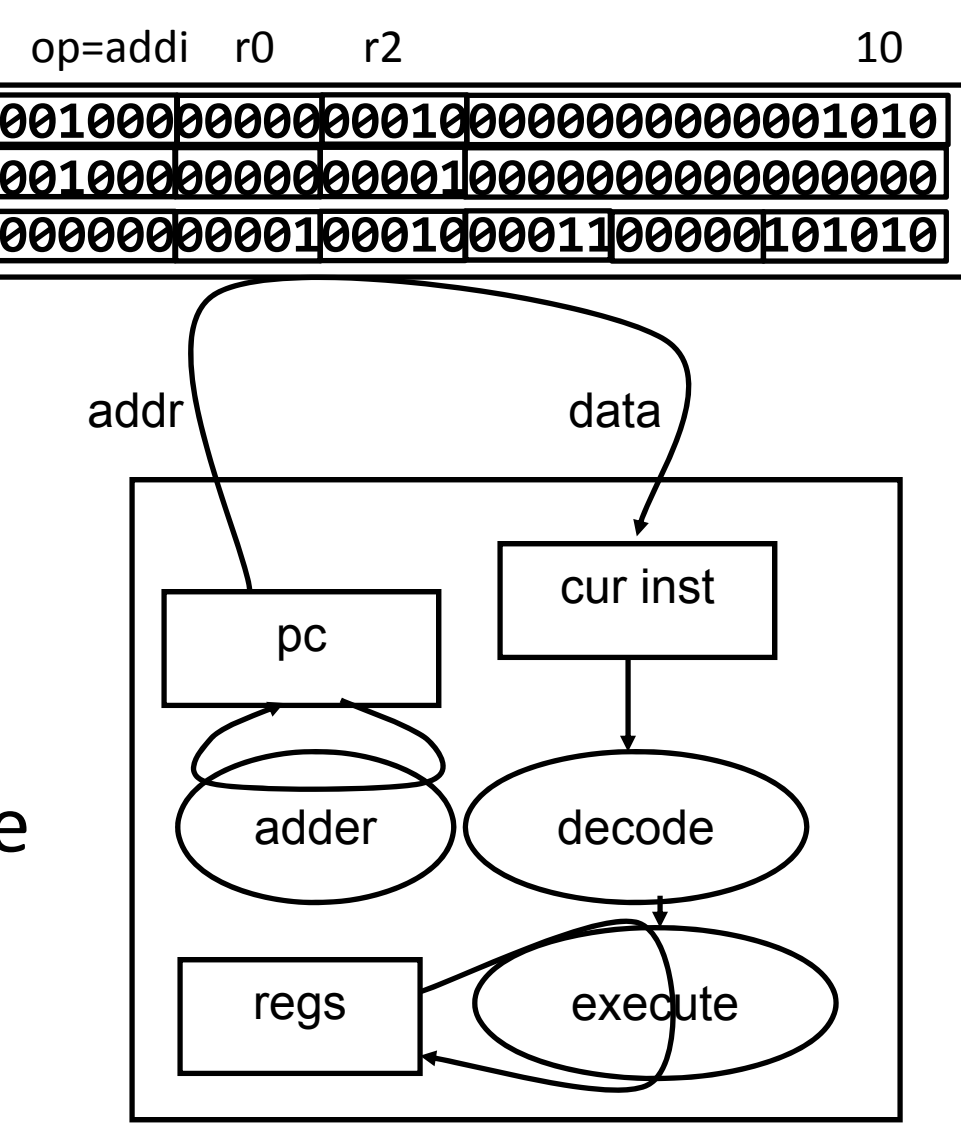

#### **Five Stages of MIPS Datapath**

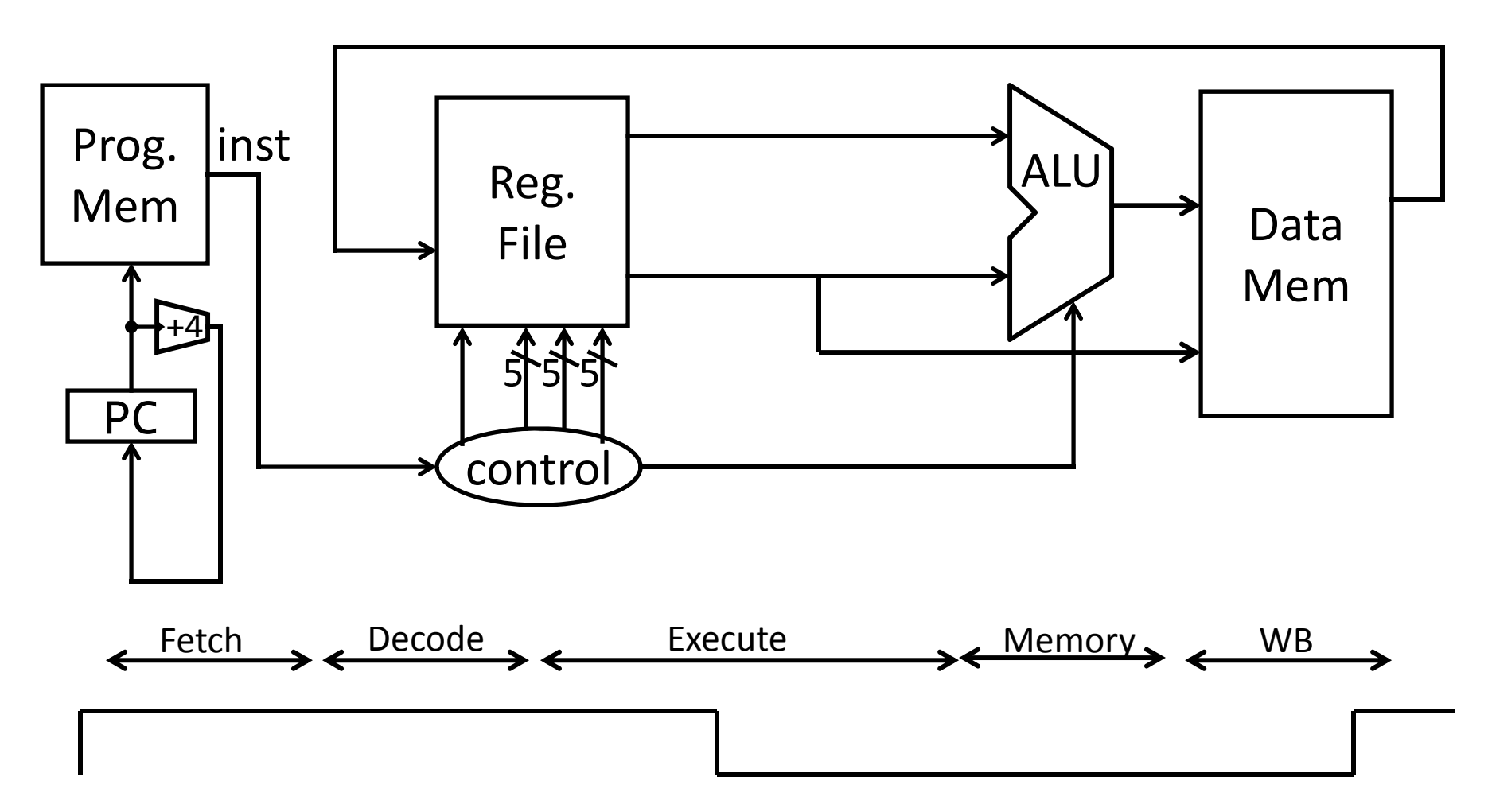

A Single cycle processor

# **Five Stages of MIPS datapath**

Basic CPU execution loop

- 1. Instruction Fetch
- 2. Instruction Decode
- 3. Execution (ALU)
- 4. Memory Access
- 5. Register Writeback

Instruction types/format

- •Arithmetic/Register: addu \$s0, \$s2, \$s3
- •Arithmetic/Immediate: slti \$s0, \$s2, 4
- •
- •Control/Jump: j 0xdeadbeef

Memory: lw \$s0, 20(\$s3)

# Stages of datapath (1/5)

Stage 1: Instruction Fetch

- $\bullet$ • Fetch 32-bit instruction from memory. (Instruction cache or memory)
- Increment PC accordingly.
	- –+4, byte addressing

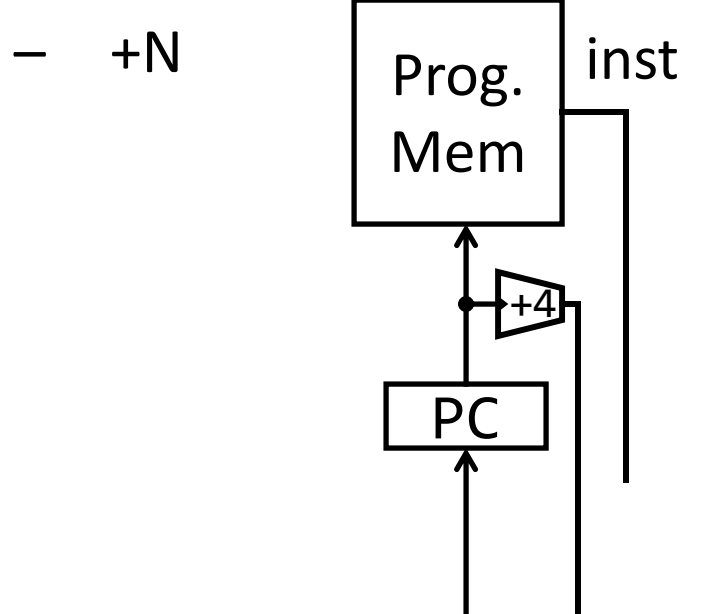

#### Stages of datapath (1/5)

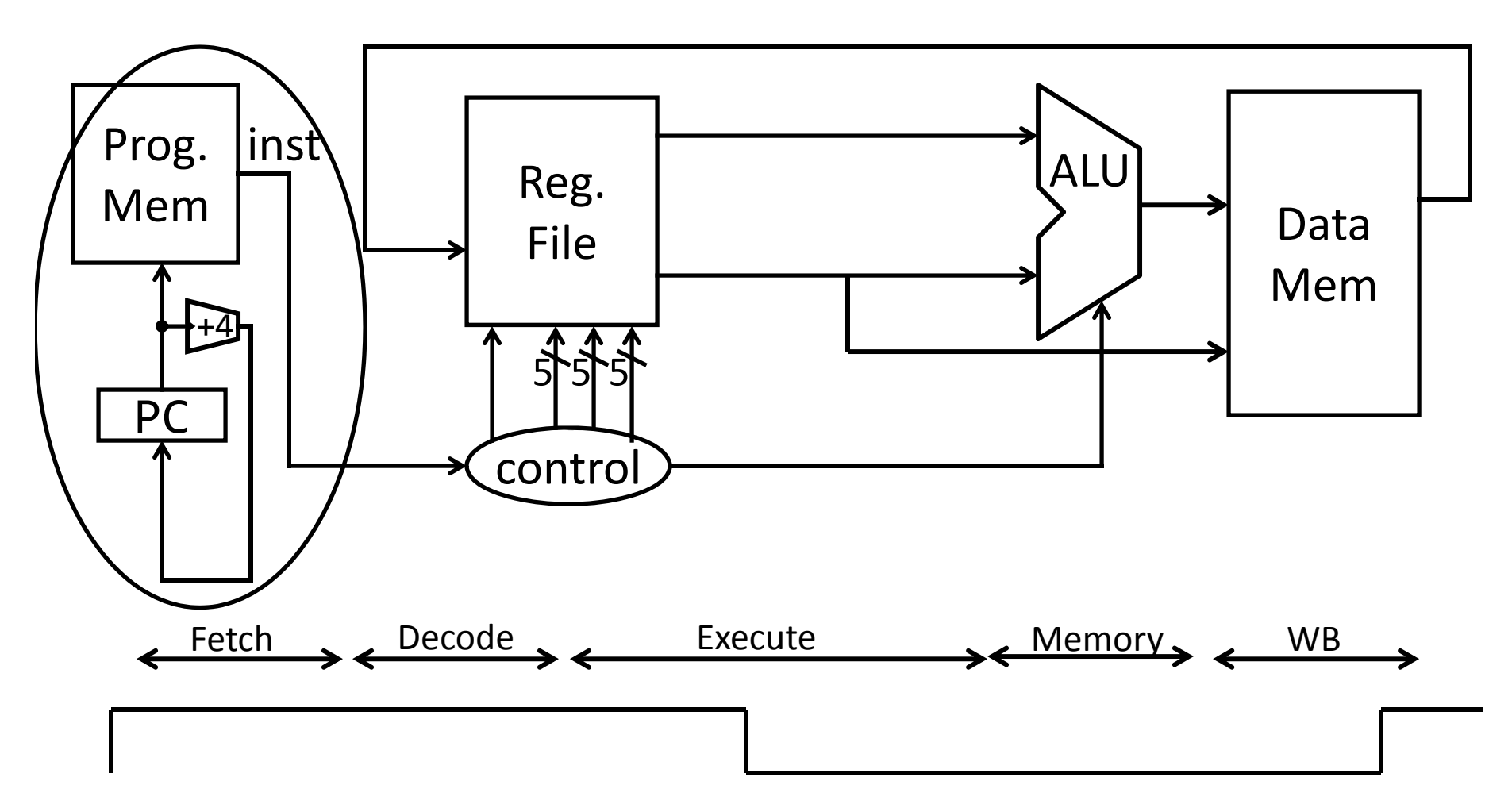

A Single cycle processor

# Stages of datapath (2/5)

#### Stage 2: Instruction Decode

- •Gather data from the instruction
- •• Read opcode to determine instruction type and field length
- $\bullet$ • Read in data from register file
	- –E.g. for addu, read two registers.
	- –E.g. for addi, read one registers.
	- –E.g. for jal, read no registers.

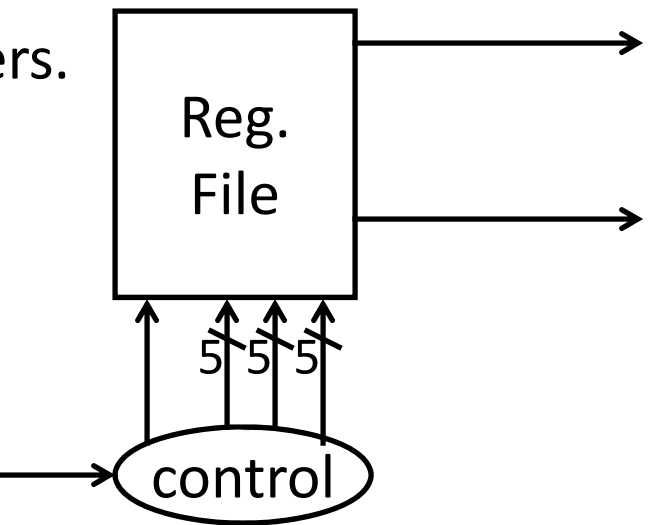

## Stages of datapath (2/5)

All MIPS instructions are 32 bits long, has 3 formats

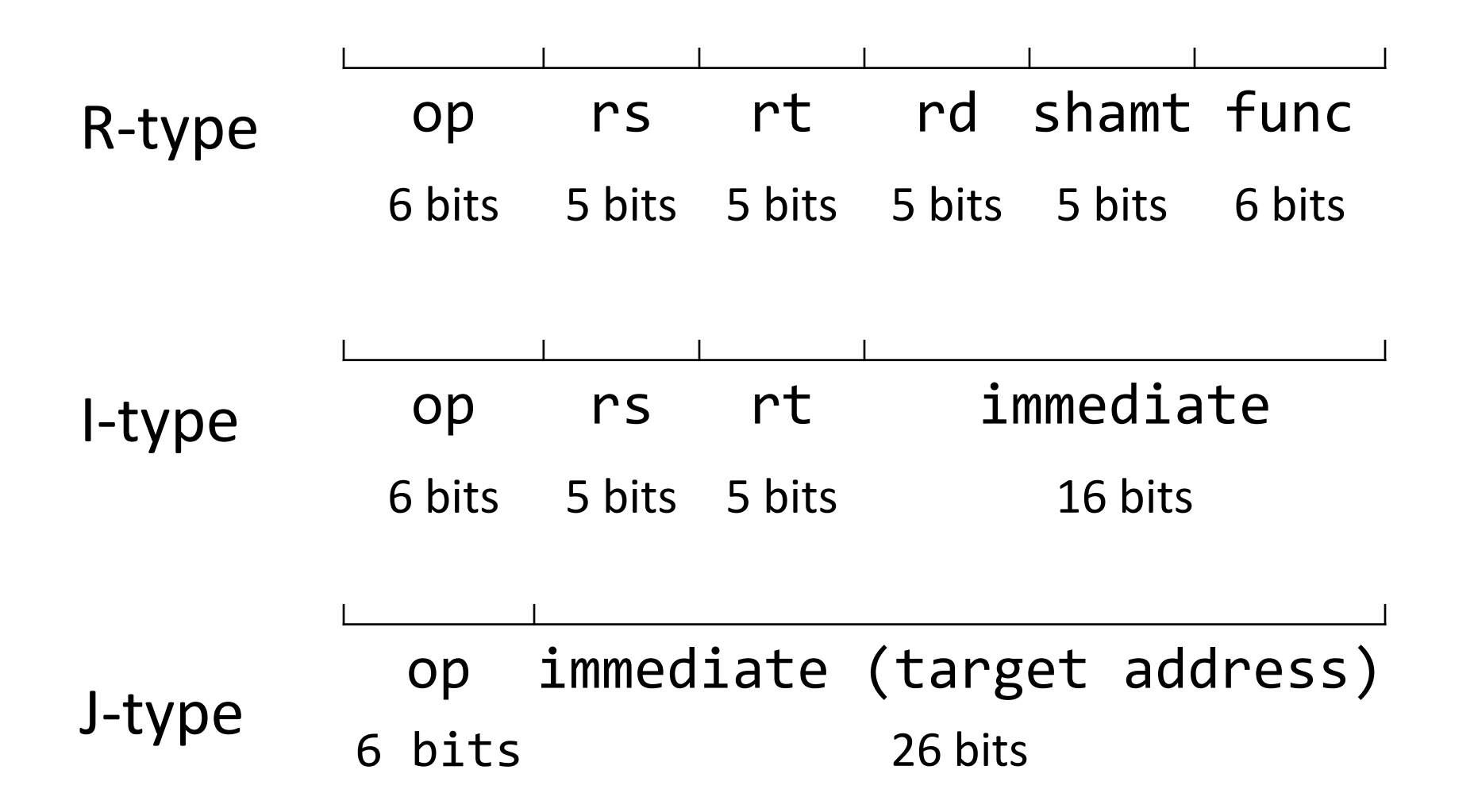

#### Stages of datapath (2/5)

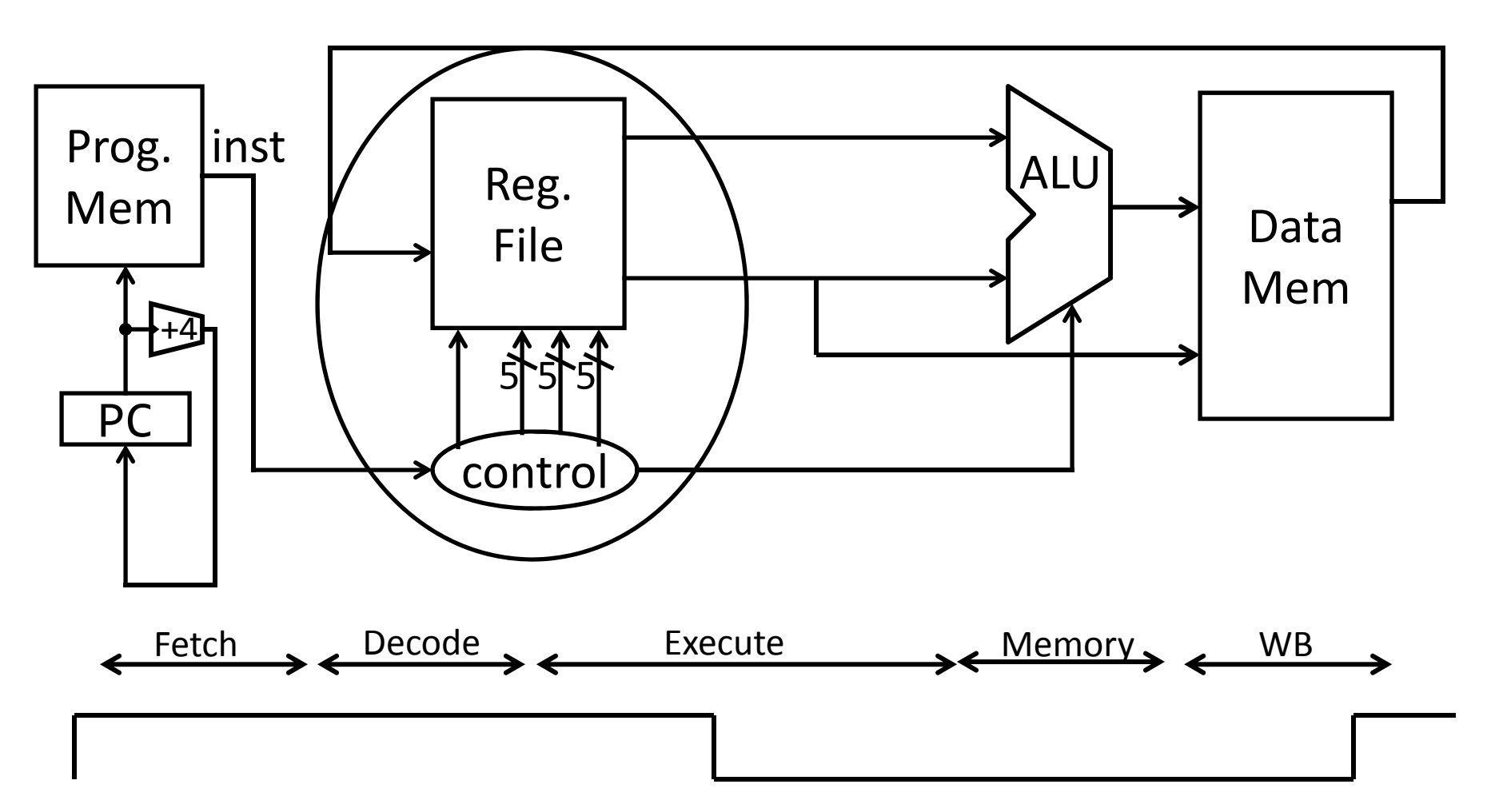

A Single cycle processor

# Stages of datapath (3/5)

Stage 3: Execution (ALU)

- •• Useful work is done here  $(+, -, *, /)$ , shift, logic operation, comparison (slt).
- Load/Store?
	- –lw \$t2, 32(\$t3)
	- –Compute the address of the memory.

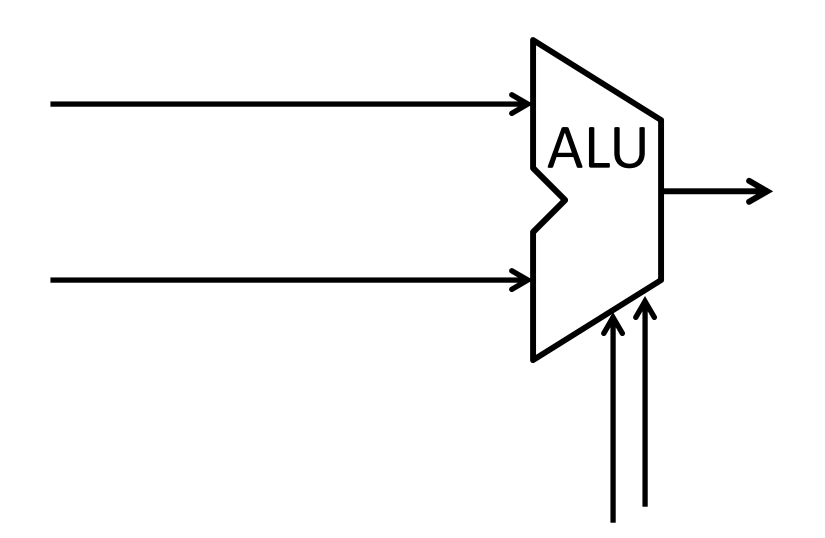

#### Stages of datapath (3/5)

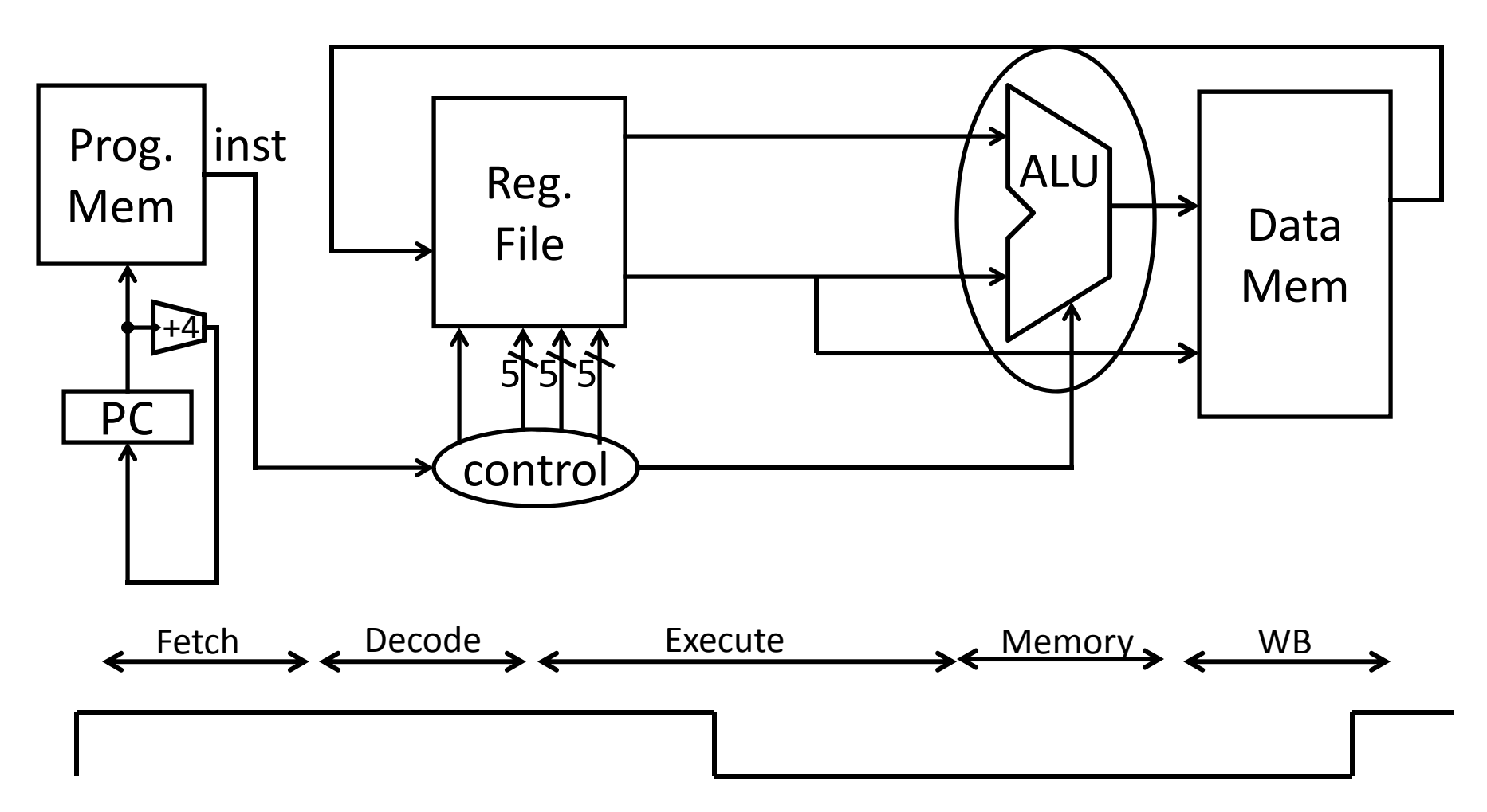

A Single cycle processor

# Stages of datapath (4/5)

Stage 4: Memory access

- •Used by load and store instructions only.
- •Other instructions will skip this stage.

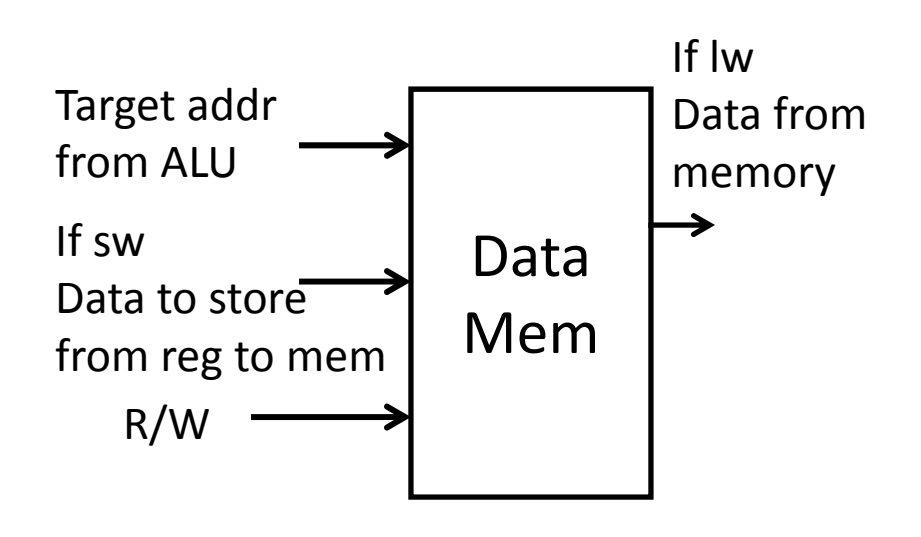

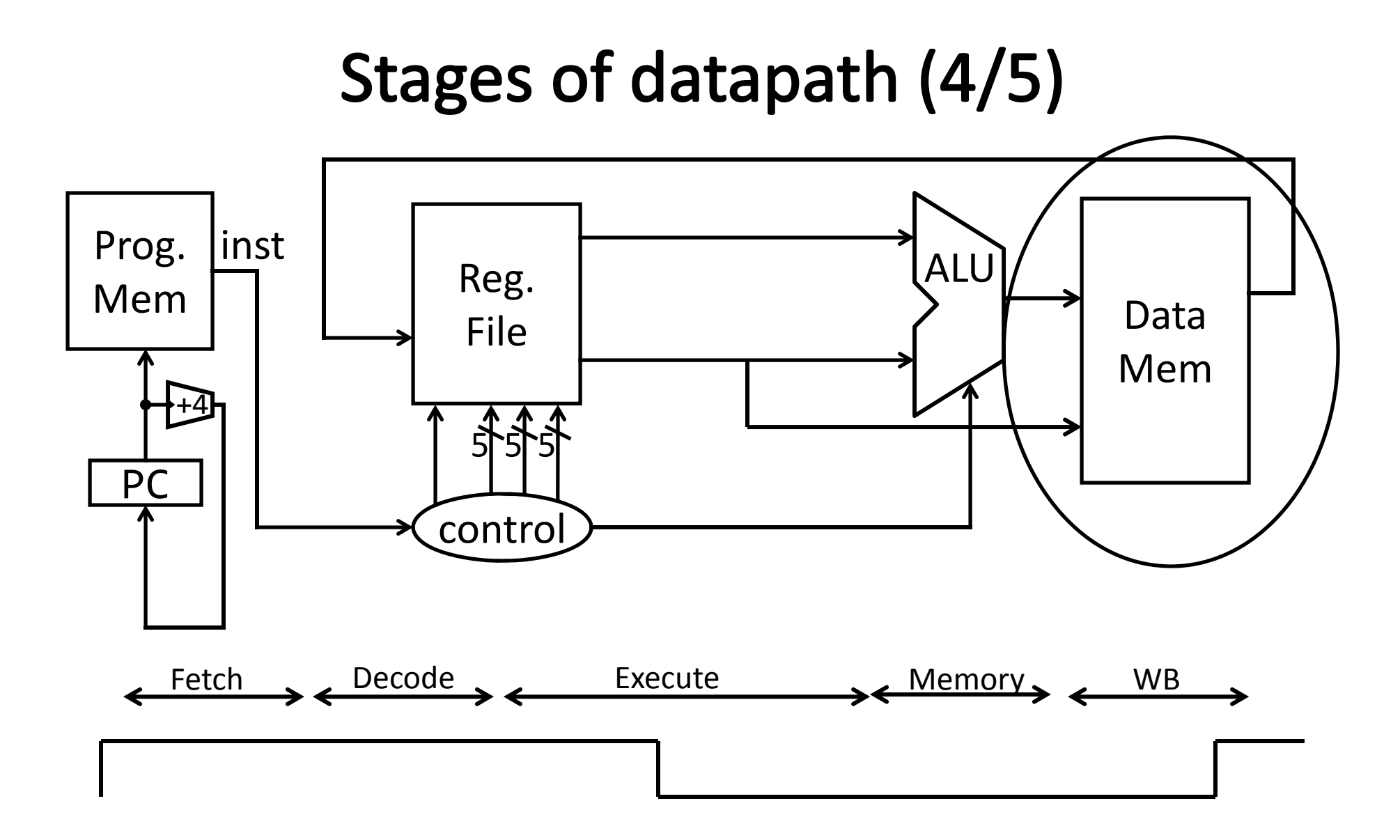

A Single cycle processor

# Stages of datapath (5/5)

Stage 5:

- •• For instructions that need to write value to register.
- •Examples: arithmetic, logic, shift, etc, load.
- $\bullet$ Store, branches, jump??

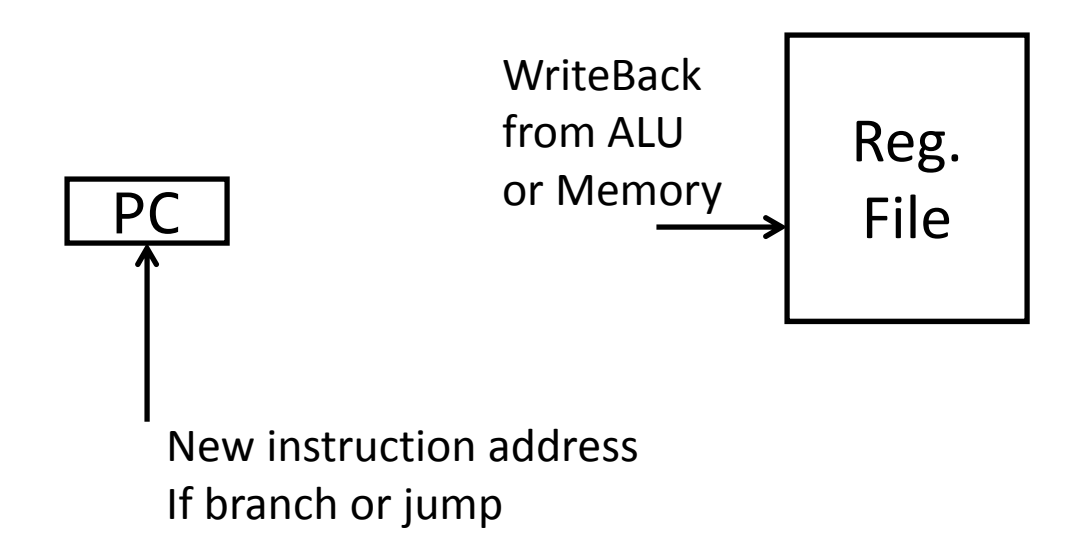

#### Stages of datapath (5/5)

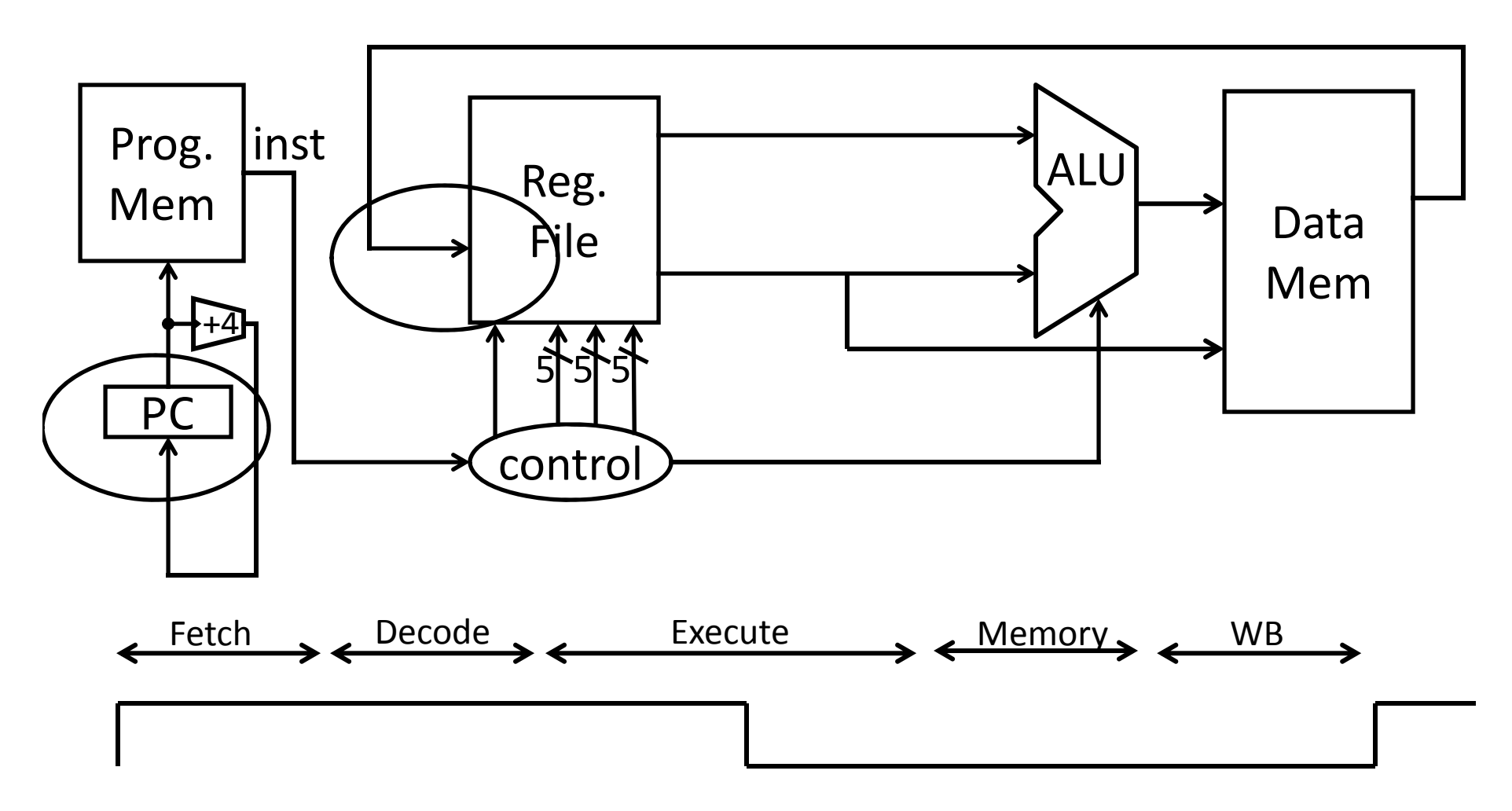

#### **Full Datapath**

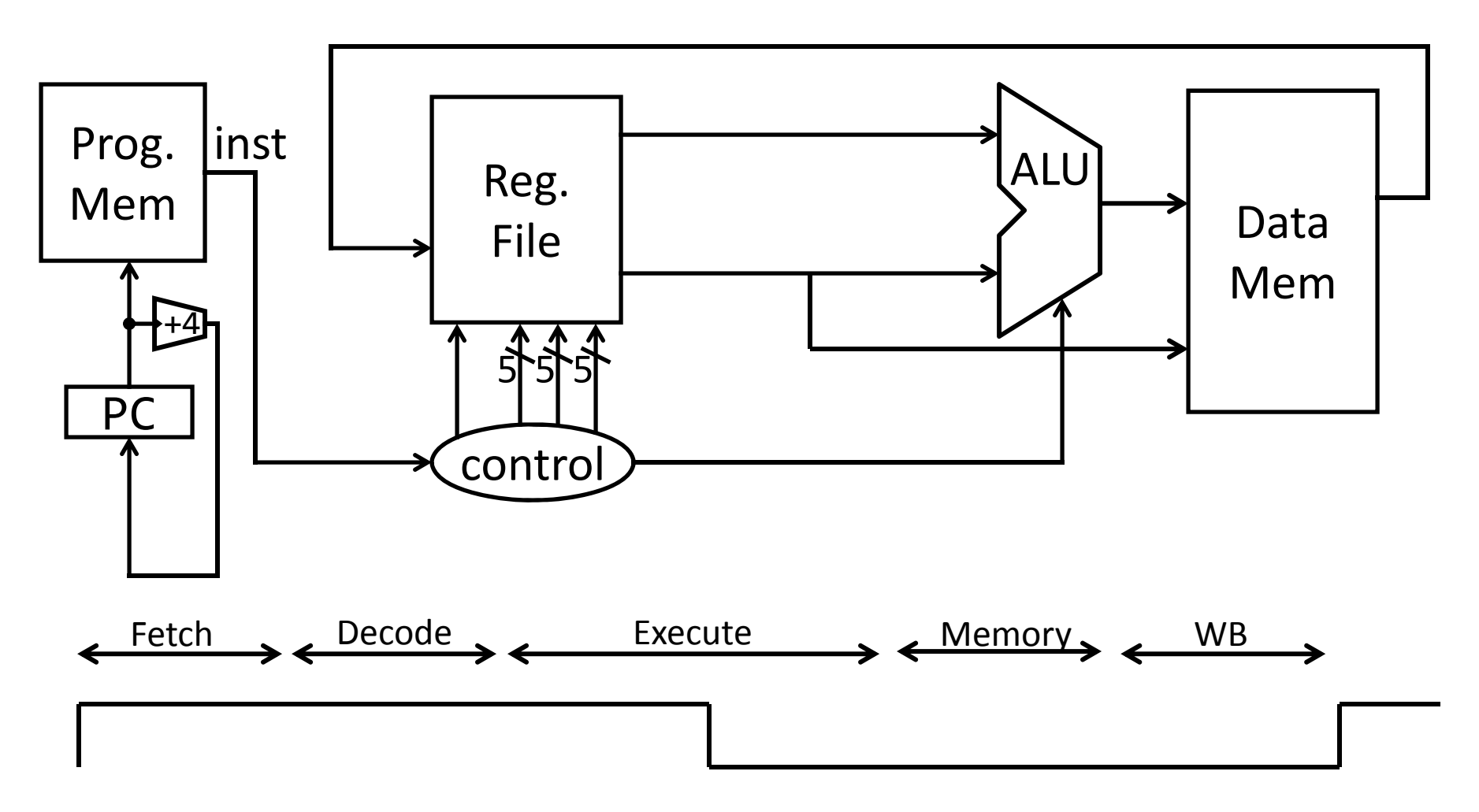

## **Takeaway**

The datapath for <sup>a</sup> MIPS processor has five stages:

- 1. Instruction Fetch
- 2. Instruction Decode
- 3. Execution (ALU)
- 4. Memory Access
- 5. Register Writeback

This five stage datapath is used to execute all MIPS instructions

#### **Next Goal**

Specific datapaths MIPS Instructions

## **MIPS Instruction Types**

Arithmetic/Logical

- R‐type: result and two source registers, shift amount
- I‐type: 16‐bit immediate with sign/zero extension

Memory Access

- load/store between registers and memory
- word, half‐word and byte operations

Control flow

- conditional branches: pc‐relative addresses
- jumps: fixed offsets, register absolute

#### **MIPS instruction formats**

All MIPS instructions are 32 bits long, has 3 formats

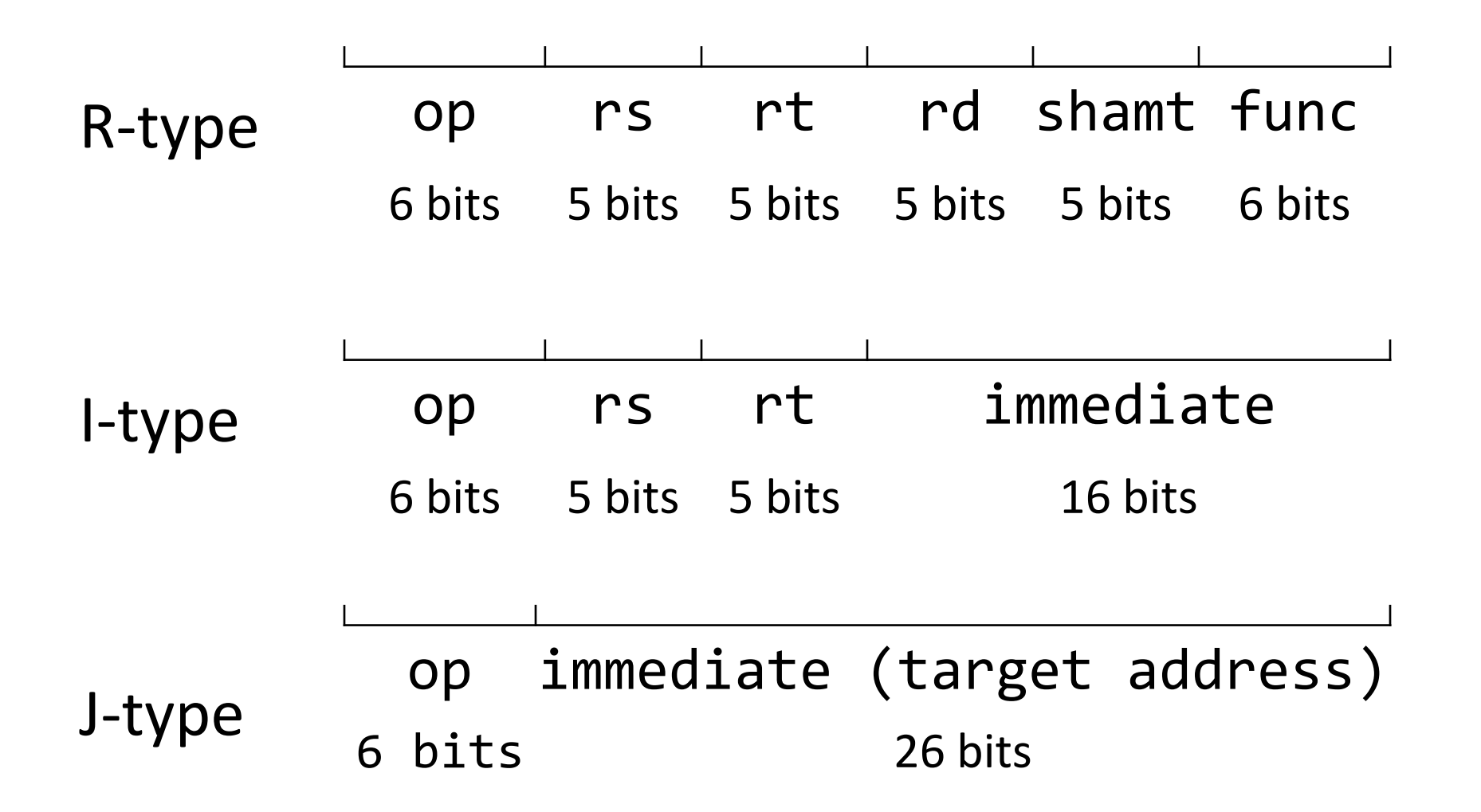

# **Arithmetic Instructions**

00000001000001100010000000100110

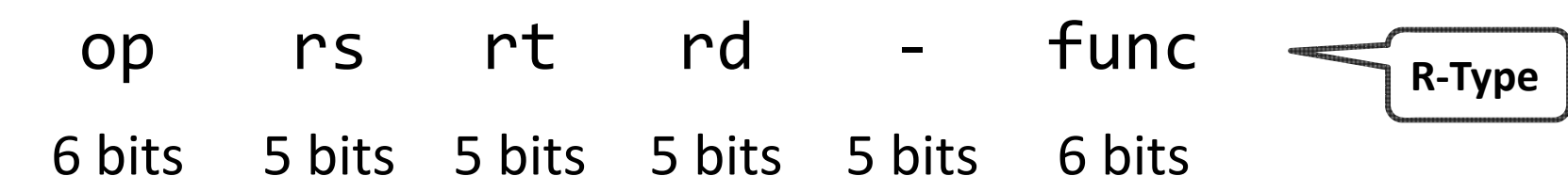

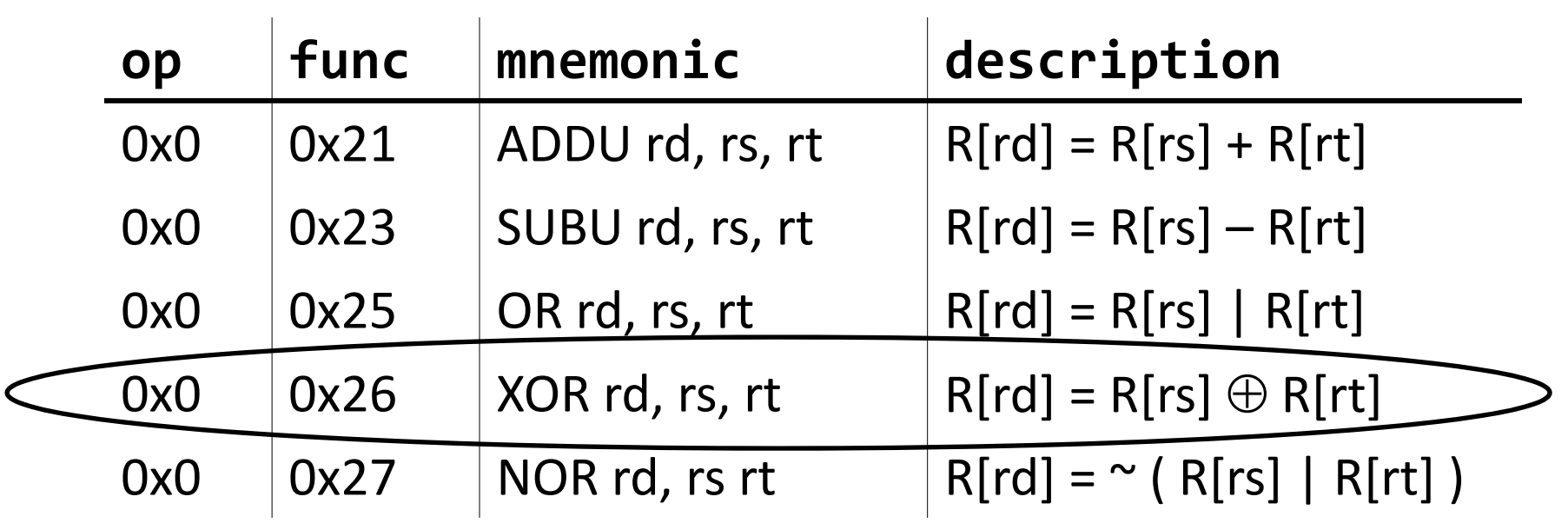

ex: r4 = r8 r6 # XOR r4, r8, r6

# **Arithmetic and Logic**

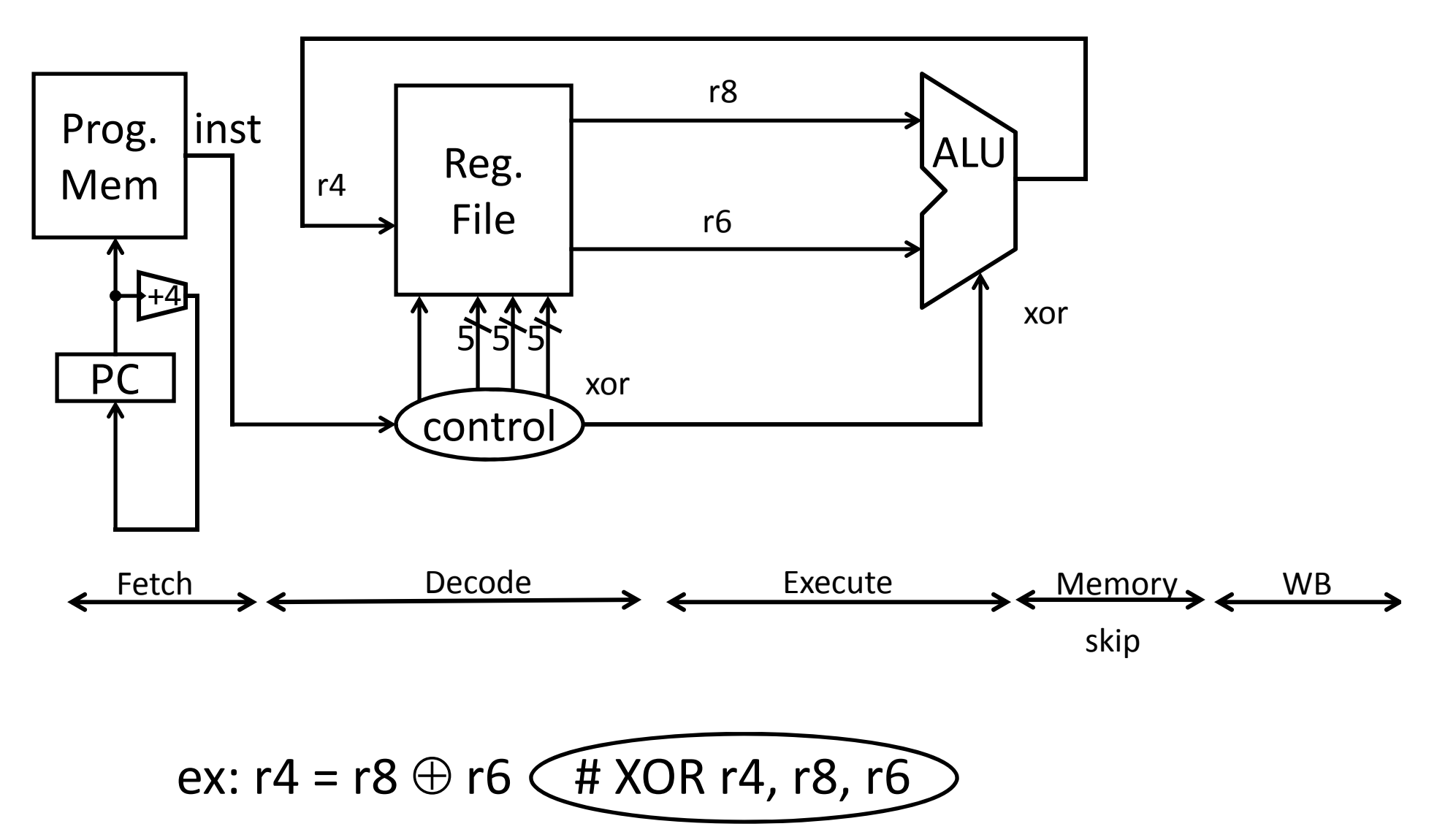

#### Instruction fetch <sup>+</sup> decode <sup>+</sup> ALU = Babbage's engine <sup>+</sup> speed <sup>+</sup> reliability – hand crank

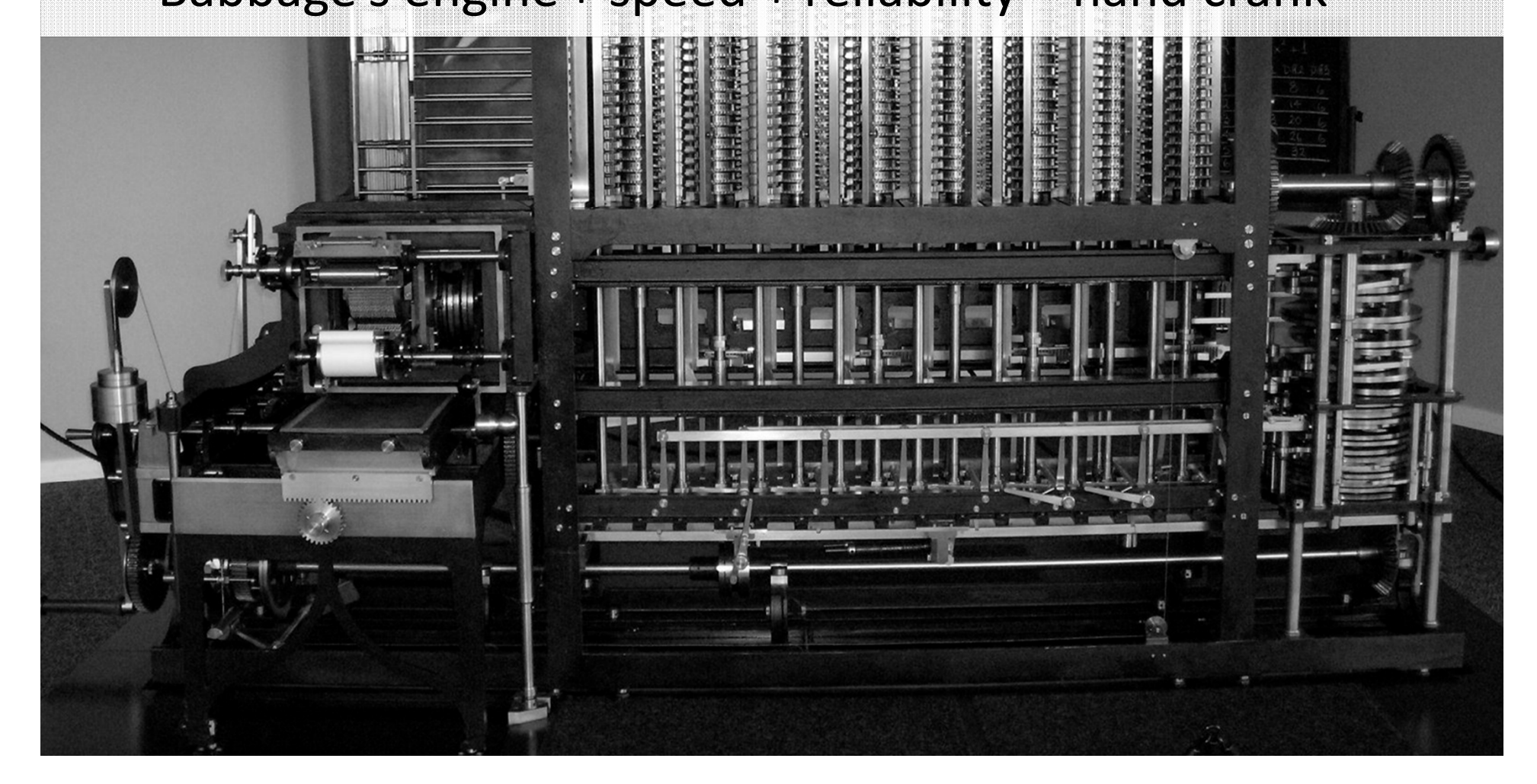

# **Arithmetic Instructions: Shift**

00000000000001000100000110000000

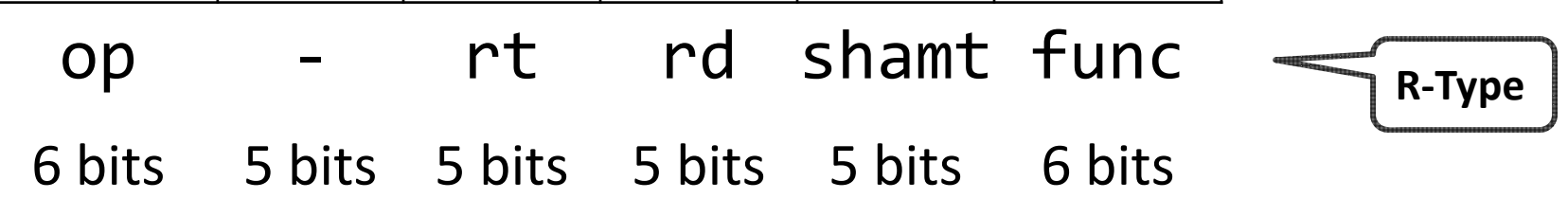

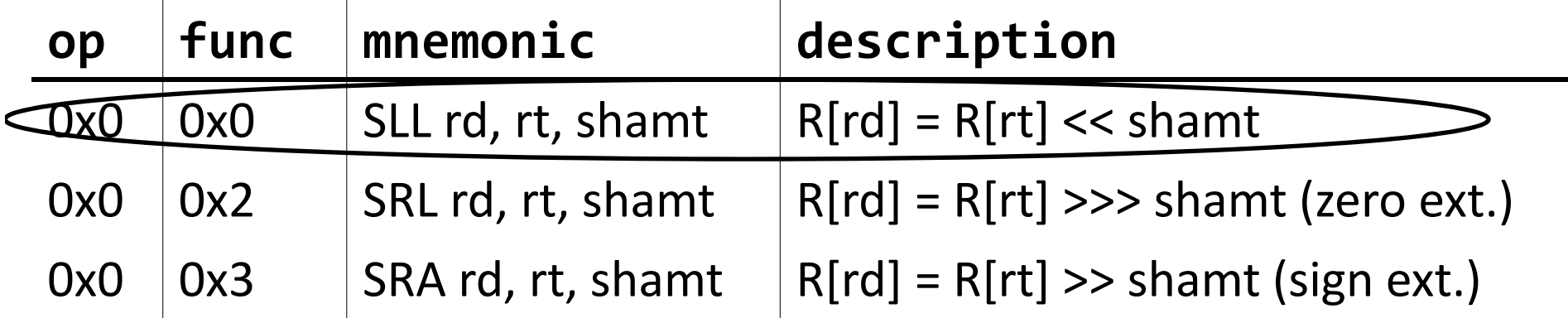

ex: r8 <sup>=</sup> r4 \* 64 # SLL r8, r4, 6 r8 <sup>=</sup> r4 << 6

#### Shift

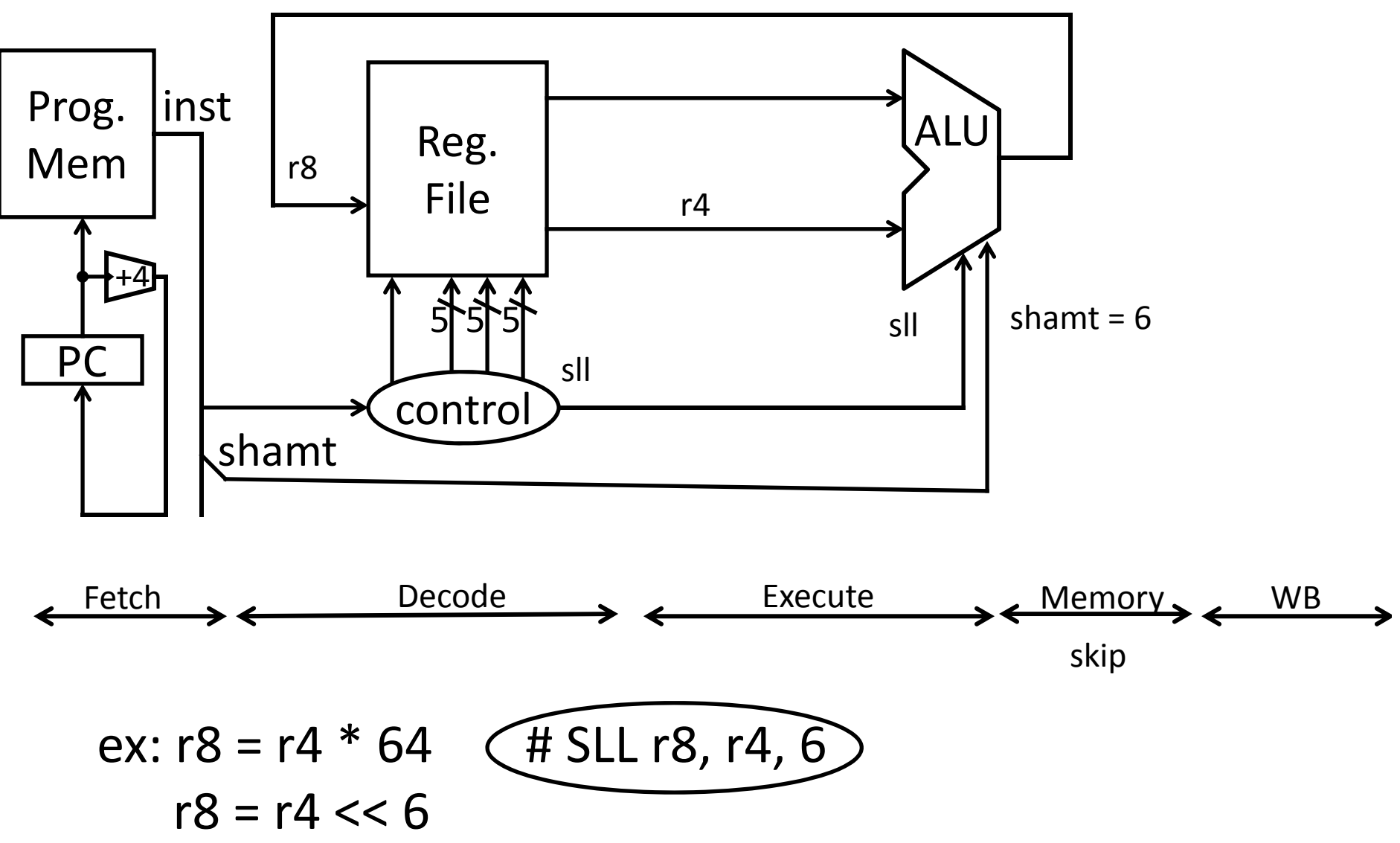

# **Arithmetic Instructions: Immediates**

00100100101001010000000000000101 op rs rd immediate **I‐Type** 6 bits 5 bits 5 bits 16 bits  $\sim$  1  $\perp$ 

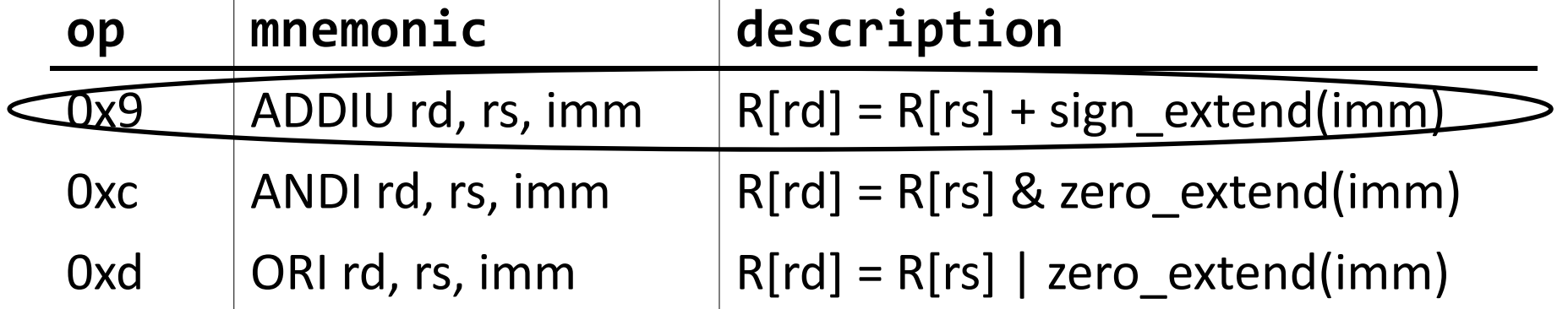

ex: r5 += ‐1 ex: r5 += 65535 ex: r5 = r5 + 5 # ADDIU r5, r5, 5 r5 += 5 What if immediate is negative?

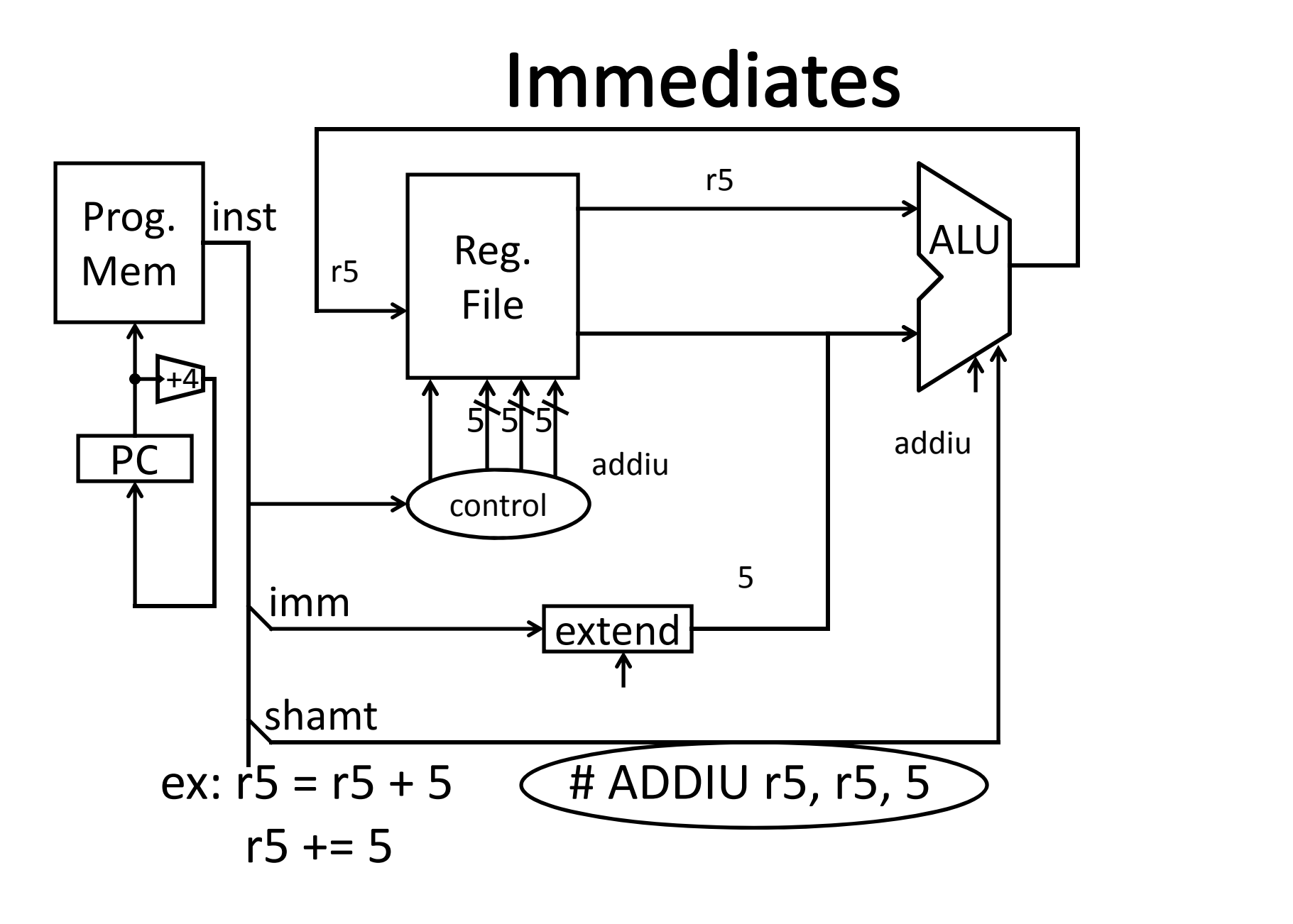

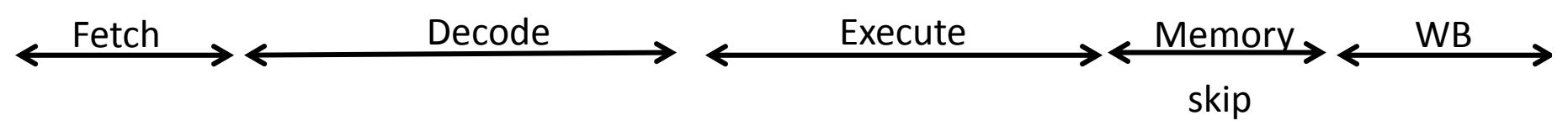

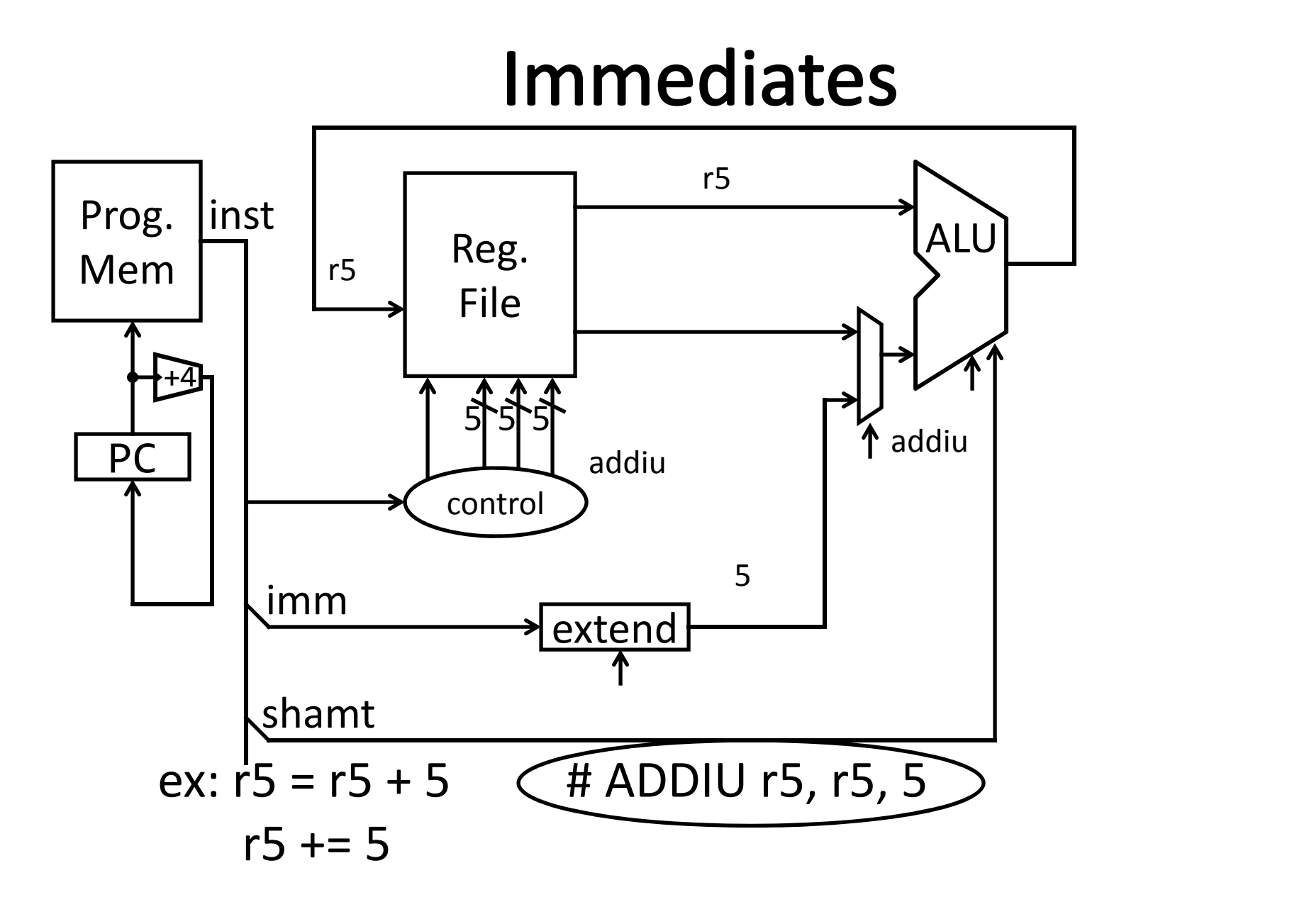

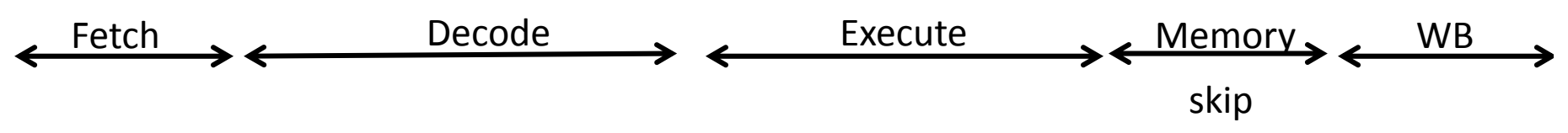

# **Arithmetic Instructions: Immediates**

00111100000001010000000000000101

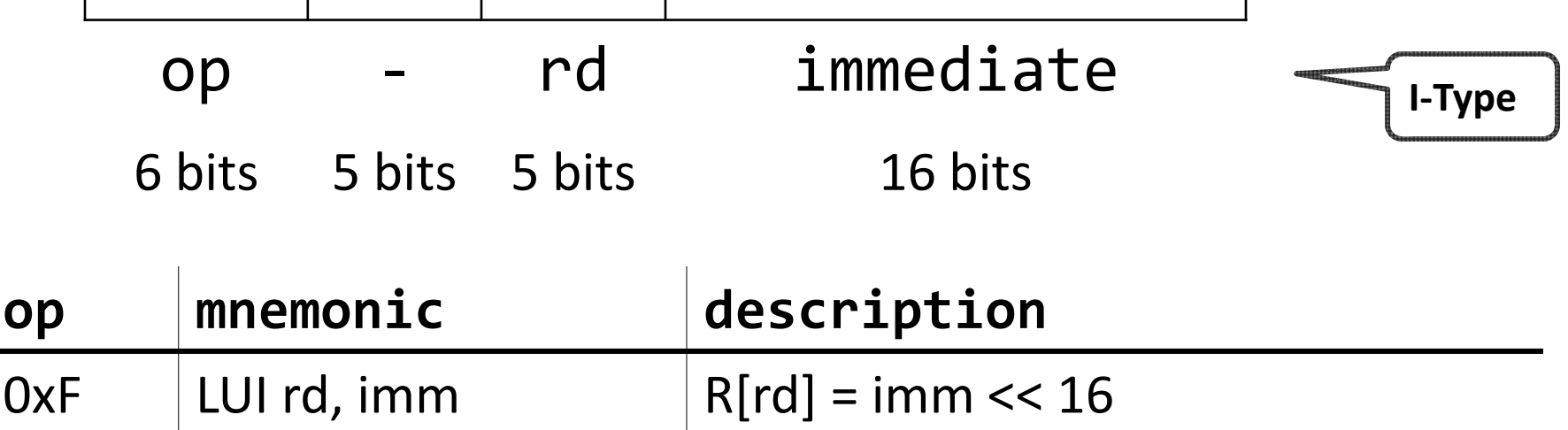

ex: LUI r5, 0xdead ORI r5, r5 0xbeef ex: r5 = 0x50000 # LUI r5, 5 What does r5=?r5= 0xdeadbeef

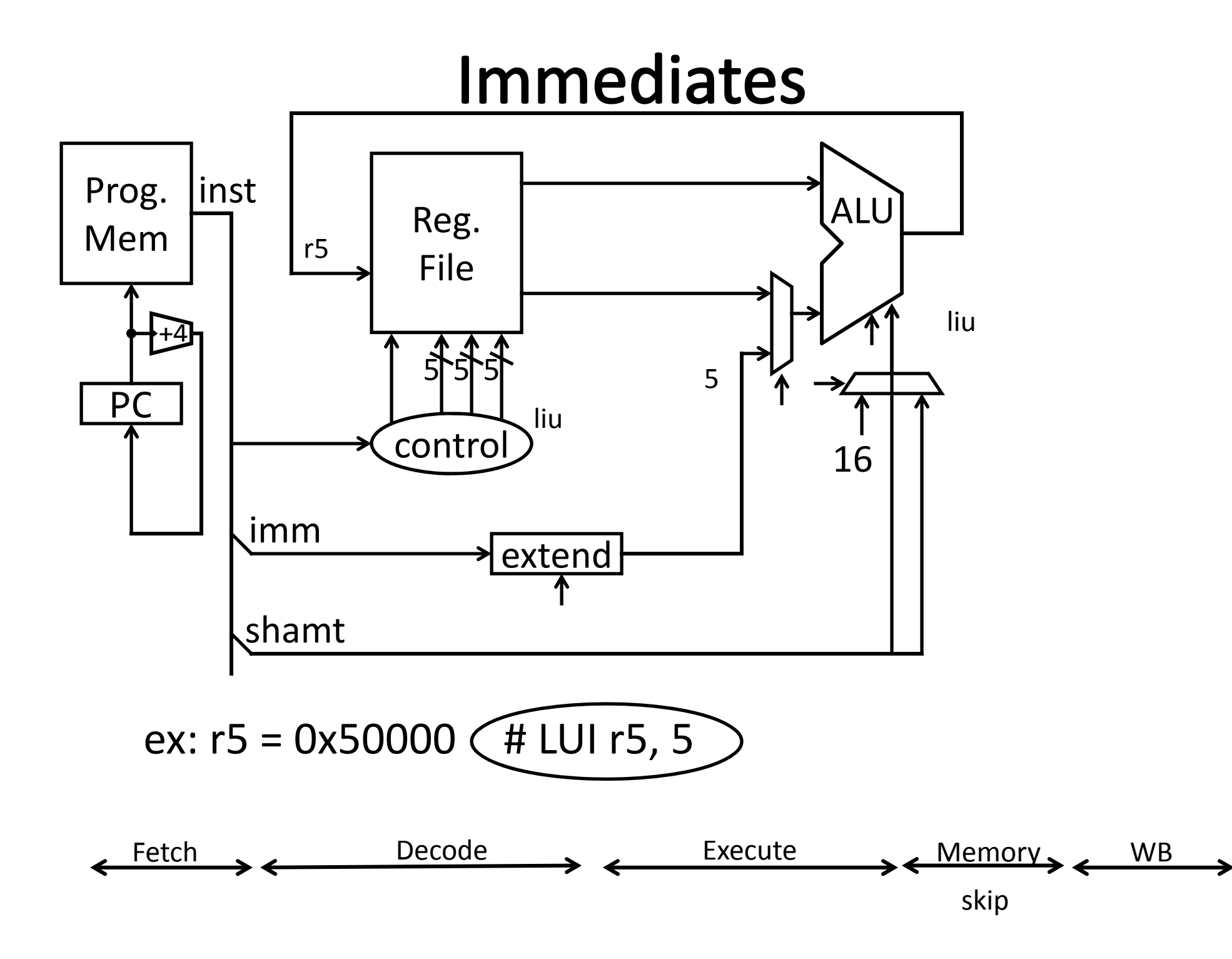

# **MIPS Instruction Types**

#### Arithmetic/Logical

- R‐type: result and two source registers, shift amount
- I‐type: 16‐bit immediate with sign/zero extension

#### Memory Access

- load/store between registers and memory
- word, half‐word and byte operations

#### Control flow

- conditional branches: pc‐relative addresses
- jumps: fixed offsets, register absolute

NextTime

## Summary

We have all that it takes to build <sup>a</sup> processor!

- Arithmetic Logic Unit (ALU)—Lab0 & 1, Lecture 2 & 3
- Register File—Lecture 4 and 5
- Memory—Lecture 5
	- SRAM: cache
	- DRAM: main memory

A MIPS processor and ISA (instruction set architecture) is an example <sup>a</sup> Reduced Instruction Set Computers (RISC) where simplicity is key, thus enabling us to build it!!

We know the data path for the MIPS ISA register and memory instructions